avrora-arm.ru+7 (495) 956-62-18

**МОДУЛЬ АНАЛОГОВОГО ВВОДА**

# **«ЭЛЕМЕР-EL-4019»**

**Руководство по эксплуатации НКГЖ.424229.001РЭ**

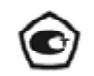

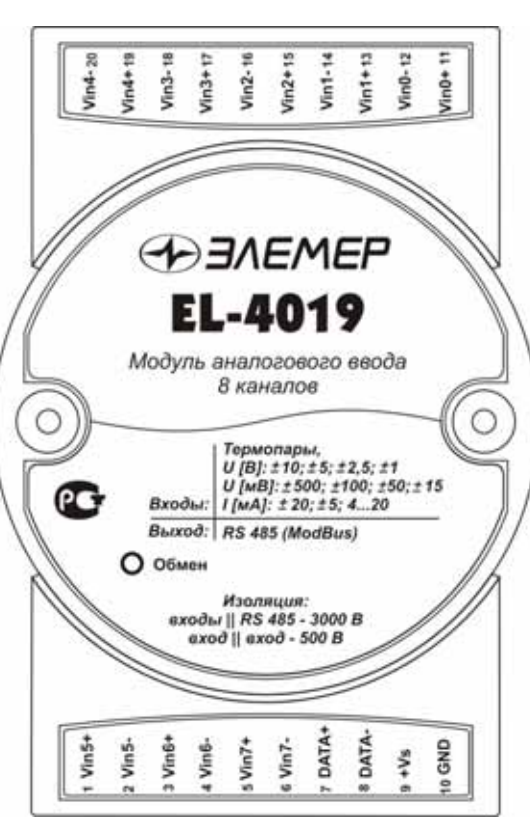

# **СОДЕРЖАНИЕ**

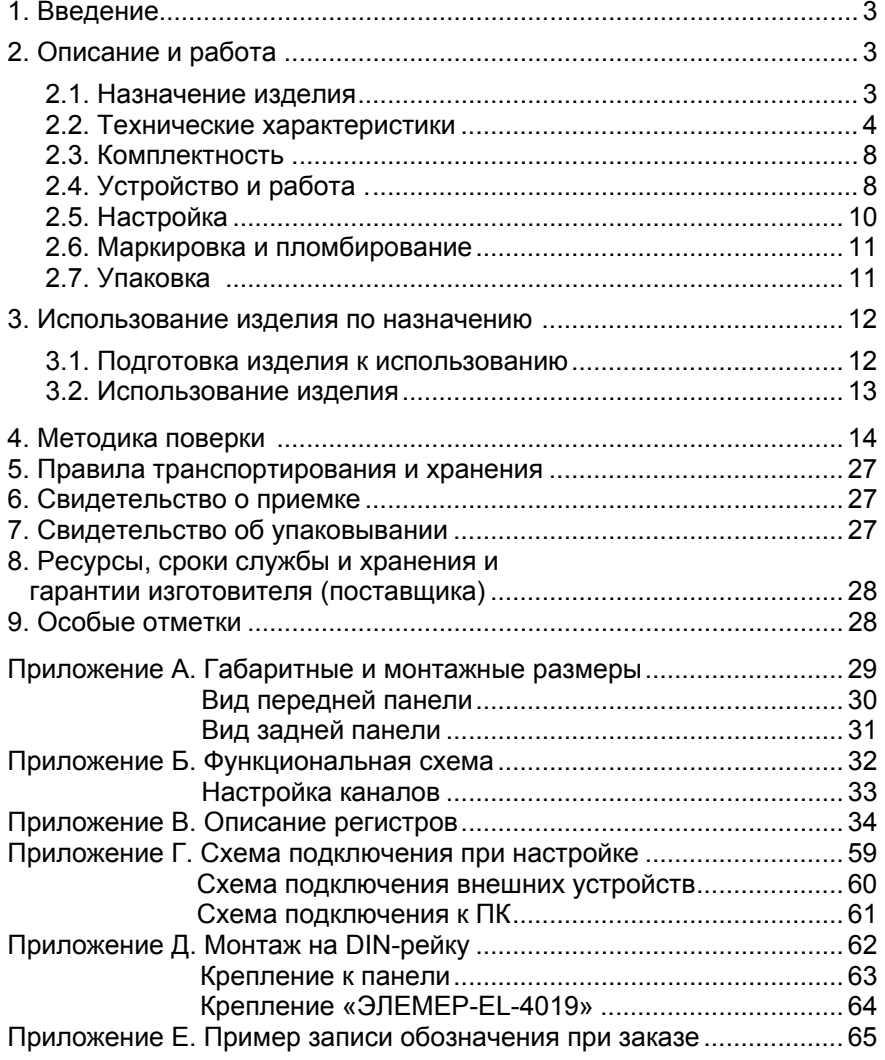

#### **1. ВВЕДЕНИЕ**

1.1. Настоящий комплект эксплуатационной документации, объединяющий руководство по эксплуатации, паспорт <sup>и</sup> методику поверки, предназначен для ознакомления <sup>с</sup> устройством <sup>и</sup> правилами эксплуатации модуля аналогового ввода «ЭЛЕМЕР-EL-4019» (далее – EL-4019) <sup>и</sup> содержит сведения, удостоверяющие гарантии изготовителя.

#### **2. ОПИСАНИЕ И РАБОТА**

#### **2.1. Назначение изделия**

2.1.1. EL-4019 предназначен для измерения <sup>и</sup> преобразования сигналов преобразователей термоэлектрических (ТП), преобразователей <sup>с</sup> унифицированными выходными сигналами силы <sup>и</sup> напряжения постоянного тока <sup>в</sup> цифровой код <sup>и</sup> передачи информации персональному компьютеру (ПК) об измеренных значениях температуры, тока или напряжения через интерфейс RS 485 <sup>с</sup> использованием протокола обмена MODBUS RTU или UAIL.

2.1.2. EL-4019 используется <sup>в</sup> системах автоматического контроля, регулирования и управления технологическими процессами, в том числе <sup>и</sup> совместно <sup>с</sup> модулями серии «ЭЛЕМЕР-EL-4000» производства НПП «ЭЛЕМЕР» или устройствами, поддерживающими протокол MODBUS RTU.

2.1.3. EL-4019 имеет восемь гальванически развязанных измерительных каналов аналогового ввода.

2.1.4. EL-4019 имеет общепромышленное исполнение.

2.1.5. По устойчивости <sup>к</sup> климатическим воздействиям при эксплуатации EL-4019 соответствует:

− группе исполнения С4, но при температуре окружающего воздуха от минус 25 до плюс 75 ºС по ГОСТ Р 52931-2008 (индекс заказа С4);

− виду климатического исполнения Т3, но при температуре окружающего воздуха от минус 25 до плюс 75 ºС по ГОСТ 15150-69 (индекс заказа Т3).

2.1.6. В соответствии <sup>с</sup> ГОСТ 14254-96 степень защиты от попадания внутрь EL-4019 твердых тел <sup>и</sup> воды IP20.

2.1.7. В соответствии <sup>с</sup> ГОСТ Р 50746-2000 по устойчивости <sup>к</sup> электромагнитным помехам EL-4019 соответствует группе исполнения III (для всех видов помех, кроме кондуктивных помех <sup>в</sup> диапазоне частот 3…10 мГц) <sup>и</sup> критерию качества функционирования А.

2.1.7.1. EL-4019 нормально функционирует <sup>и</sup> не создает помех <sup>в</sup> условиях совместной работы <sup>с</sup> аппаратурой систем <sup>и</sup> элементов, для которых он предназначен, <sup>а</sup> также <sup>с</sup> аппаратурой другого назначения, которая может быть использована совместно <sup>с</sup> данным EL-4019 в типовой помеховой ситуации.

## **2.2. Технические характеристики**

 2.2.1. Диапазоны измерений, входные параметры <sup>и</sup> пределы допускаемых основных приведенных погрешностей измеряемых величин относительно номинальной статической характеристики (НСХ) <sup>с</sup> учетом конфигураций измерительных каналов EL-4019 приведены <sup>в</sup> таблицах 2.1 и 2.2.

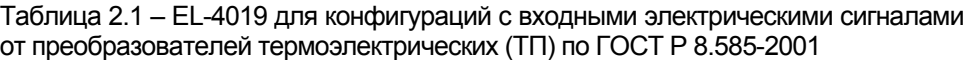

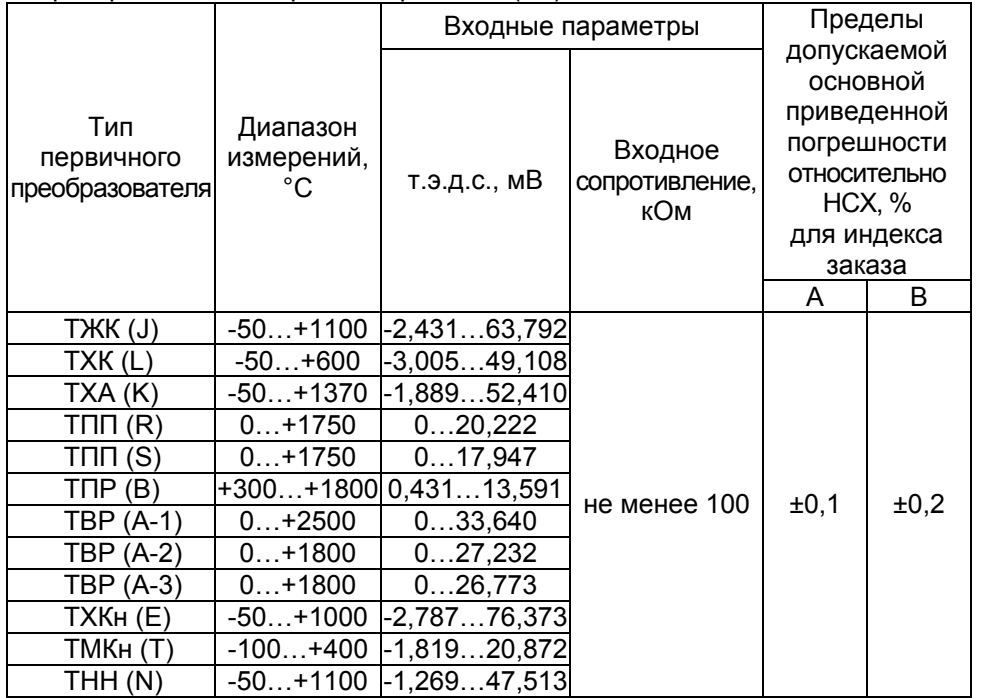

Таблица 2.2 – EL-4019 для конфигураций <sup>с</sup> входными электрическими сигналами в виде силы и напряжения постоянного тока

| Входной<br>сигнал | Диапазон<br>измерений | Входное<br>сопротивление,<br>кОм          |      | Пределы допускаемой<br>основной приведенной<br>погрешности, %<br>для индекса заказа |  |  |
|-------------------|-----------------------|-------------------------------------------|------|-------------------------------------------------------------------------------------|--|--|
|                   |                       |                                           | A    | B                                                                                   |  |  |
|                   | 05                    |                                           |      |                                                                                     |  |  |
|                   | $-505$                |                                           |      |                                                                                     |  |  |
| Ток, мА           | 420                   | Не более 0,06                             |      |                                                                                     |  |  |
|                   | 020                   |                                           |      |                                                                                     |  |  |
|                   | $-20020$              |                                           |      |                                                                                     |  |  |
|                   | 015                   |                                           |      |                                                                                     |  |  |
|                   | $-15015$              |                                           | ±0,1 |                                                                                     |  |  |
|                   | 050                   |                                           |      |                                                                                     |  |  |
| Напряжение,       | $-50050$              |                                           |      |                                                                                     |  |  |
| мВ                | 0100                  |                                           |      |                                                                                     |  |  |
|                   | $-1000100$            |                                           |      | ±0,2                                                                                |  |  |
|                   | $0500*$               |                                           |      |                                                                                     |  |  |
|                   | $-5000500*$           | Не менее                                  |      |                                                                                     |  |  |
|                   | $01*$                 | 1000                                      |      |                                                                                     |  |  |
|                   | $-101*$               |                                           |      |                                                                                     |  |  |
|                   | $02,5^{*}$            |                                           |      |                                                                                     |  |  |
| Напряжение,       | $-2,502,5$ *          |                                           |      |                                                                                     |  |  |
| B                 | $05*$                 |                                           |      |                                                                                     |  |  |
|                   | $-505^{*}$            |                                           |      |                                                                                     |  |  |
|                   | 010                   |                                           |      |                                                                                     |  |  |
|                   | $-10010$              |                                           |      |                                                                                     |  |  |
|                   | $-20020*$             |                                           |      |                                                                                     |  |  |
|                   |                       | Примечание - * По требованию потребителя. |      |                                                                                     |  |  |

2.2.2. Предел допускаемой дополнительной погрешности EL-4019, вызванной изменением температуры окружающего воздуха от нормальной (20±5) °С до любой температуры <sup>в</sup> пределах рабочих температур на каждые 10 °С изменения температуры, не превышает 0,5 предела допускаемой основной погрешности.

2.2.3. Предел допускаемой дополнительной погрешности EL-4019 для конфигурации <sup>с</sup> ТП, вызванной изменением температуры их свободных концов <sup>в</sup> диапазоне рабочих температур, не превышает 2 °С.

2.2.4. Максимально допустимый уровень значения входного напряжения от минус 25 до плюс 25 В.

2.2.5. Питание EL-4019 осуществляется от источника постоянного тока напряжением от 10 до 30 В при номинальном значении 24 В (<sup>в</sup> качестве источника питания 24 В можно использовать модуль «ЭЛЕМЕР-EL-4001PWR» производства НПП «ЭЛЕМЕР»).

2.2.6. Потребляемая мощность не более 1 Вт.

2.2.7. Электрическая прочность изоляции

2.2.7.1. Изоляция электрических цепей питания <sup>и</sup> интерфейса относительно цепей измерительных каналов <sup>в</sup> зависимости от условий испытаний выдерживает <sup>в</sup> течение 1 мин действие испытательного напряжения постоянного тока:

- − 3000 В при температуре окружающего воздуха (20±5) °С <sup>и</sup> относительной влажности от 30 до 80 %;
- − 1800 В при температуре окружающего воздуха (35±3) °С <sup>и</sup> относительной влажности (95±3) %.

2.2.7.2. Изоляция между цепями измерительных каналов <sup>в</sup> зависимости от условий испытаний выдерживает <sup>в</sup> течение 1 мин действие испытательного напряжения практически синусоидальной формы частотой от 45 до 65 Гц:

- − 500 В при температуре окружающего воздуха (20±5) °С <sup>и</sup> относительной влажности от 30 до 80 %;
- − 300 В при температуре окружающего воздуха (35±3) °С <sup>и</sup> относительной влажности (90±3) %.
- 2.2.8. Электрическое сопротивление изоляции

2.2.8.1. Электрическое сопротивление изоляции цепей питания <sup>и</sup> интерфейса относительно цепей измерительных каналов при испытательном напряжении 500 В не менее:

- − 20 МОм при температуре окружающего воздуха (20±5) °С <sup>и</sup> относительной влажности от 30 до 80 %;
- − 5 МОм при температуре окружающего воздуха (75±3) °С <sup>и</sup> относительной влажности от 30 до 80 %;
- − 1 МОм при температуре окружающего воздуха (35±3) °С и относительной влажности (95±3) %.

2.2.8.2. Электрическое сопротивление изоляции между цепями измерительных каналов при испытательном напряжении 500 В:

- − 20 МОм при температуре окружающего воздуха (20±5) °С <sup>и</sup> относительной влажности от 30 до 80 %;
- − 5 МОм при температуре окружающего воздуха (75±3) °С <sup>и</sup> относительной влажности от 30 до 80 %;
- − 1 МОм при температуре окружающего воздуха (35±3) °С и относительной влажности (95±3) %.

2.2.9. Цепь питания <sup>и</sup> цепь интерфейса RS 485 гальванически связаны, допустимое напряжение цепей DATA+, DATA- относительно цепи GND находится <sup>в</sup> диапазоне от минус 7 до плюс 12 В.

2.2.10. Время измерения одного канала зависит от частоты аналогоцифрового преобразователя (АЦП) <sup>в</sup> соответствии <sup>с</sup> таблицей В.7.

2.2.11. Количество EL-4019 в сети не должно быть более 32 шт.

2.2.12. Поддерживаемые скорости обмена через порт RS 485, бод: 1200, 2400, 4800, 9600, 19200, 38400, 57600, 115200.

2.2.13. Длина линии связи не более 1200 <sup>м</sup> при скорости обмена не более 19200 бод (п. 2.4.6.5).

2.2.14. Габаритные размеры EL-4019 (рисунок А.1 приложения А), мм, не более:

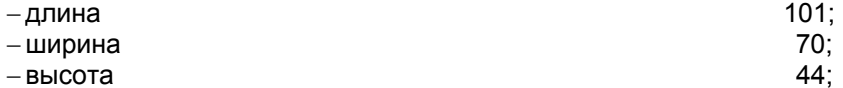

− высота без панели крепления на DIN-рейку и постано 25,5.

2.2.15. Масса EL-4019 не более 0,15 кг.

2.2.16. EL-4019 устойчив <sup>к</sup> воздействию температуры окружающего воздуха от минус 25 до плюс 75 °С.

2.2.17. EL-4019 устойчив <sup>к</sup> воздействию влажности до 95 % при температуре 35 °С.

2.2.18. EL-4019 в транспортной таре выдерживает температуру от минус 50 до плюс 50 °С.

2.2.19. EL-4019 в транспортной таре прочен <sup>к</sup> воздействию воздушной среды <sup>с</sup> относительной влажностью 98 % при температуре 35 °С.

2.2.20. EL-4019 в транспортной таре устойчив <sup>к</sup> воздействию ударной тряски <sup>с</sup> числом ударов <sup>в</sup> минуту 80, средним квадратичным значением ускорения 98 м/с<sup>2</sup> и продолжительностью воздействия 1 ч.

2.2.20.1. EL-4019 прочен <sup>к</sup> воздействию синусоидальных вибраций высокой частоты (<sup>с</sup> частотой перехода от 57 до 62 Гц) со следующими параметрами:

− частота (5-80) Гц;

− амплитуда смещения для частоты ниже частоты перехода 0,15 мм;

 $-$  амплитуда ускорения для частоты выше частоты перехода 19,6 м/с<sup>2</sup>.

Предел допускаемой дополнительной погрешности EL-4019 во время воздействия вибрации не превышает предела допускаемой основной погрешности.

2.2.21. Обеспечение электромагнитной совместимости <sup>и</sup> помехозащищенности EL-4019

2.2.21.1. В соответствии <sup>с</sup> ГОСТ Р 50746-2000 по устойчивости <sup>к</sup> электромагнитным помехам EL-4019 соответствует группе исполнения III (для всех видов помех, кроме кондуктивных помех <sup>в</sup> диапазоне частот 3…10 мГц) <sup>и</sup> критерию качества функционирования А.

2.2.21.2.EL-4019 нормально функционирует <sup>и</sup> не создает помех <sup>в</sup> условиях совместной работы <sup>с</sup> аппаратурой систем <sup>и</sup> элементов, для которых он предназначен, <sup>а</sup> также <sup>с</sup> аппаратурой другого назначения, которая может быть использована совместно <sup>с</sup> данным EL-4019 в типовой помеховой ситуации.

2.2.22. Показатели надежности

2.2.22.1. Средняя наработка на отказ не менее 100000 ч.

2.2.22.2. Средний срок службы не менее 12 лет.

### **2.3. Комплектность**

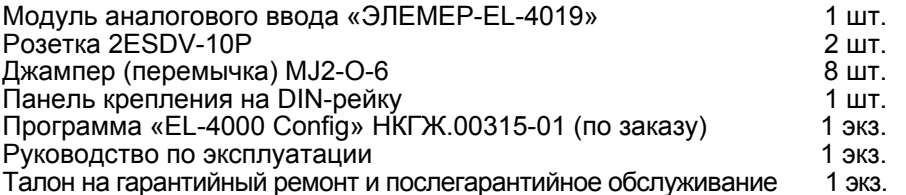

## **2.4. Устройство <sup>и</sup> работа**

# **2.4.1. Общий вид**

2.4.1.1. Общий вид передней панели <sup>с</sup> обозначениями контактов разъёмов приведен на рисунке А.2 приложения А. Вид задней панели приведен на рисунке А.3 приложения А.

2.4.1.2. На передней панели расположен светодиодный индикатор «Обмен». На задней панели расположен переключатель.

## **2.4.2. Элементы индикации**

2.4.2.1. Индикатор «Обмен» работает следующим образом:

− индикатор имеет пониженную яркость при включении питания;

- − индикатор имеет повышенную яркость при обмене данными;
- − индикатор находится <sup>в</sup> режиме мигания <sup>в</sup> течение 10 <sup>с</sup> при обнаружении специальной интерфейсной команды (команды идентификации EL-4019 <sup>в</sup> сети).

# **2.4.3. Управление EL-4019**

2.4.3.1. Управление EL-4019 осуществляется ПК через интерфейс RS 485 с использованием протокола обмена MODBUS RTU или UAIL.

2.4.3.2. На задней панели EL-4019 расположен переключатель, который используется при настройке EL-4019 <sup>и</sup> предназначен для запуска EL-4019 с фиксированной скоростью обмена 9600 бод <sup>с</sup> одним стопбитом, без паритета <sup>и</sup> <sup>с</sup> сетевым адресом, равным 1 по протоколу MODBUS RTU (положение «INIT»).

#### **2.4.4. Элементы коммутации**

2.4.4.1. В EL-4019 имеются два разъема (вилки 2EHDR-10P). Ответные части (розетки 2ESDV-10P) входят <sup>в</sup> комплект поставки.

2.4.4.2. Клеммы 9 (+Vs) и 10 (GND) предназначены для подключения внешнего источника питания.

2.4.4.3. Клеммы 7 (DATА+) и 8 (DATA-) предназначены для подключения EL-4019 к ПК через преобразователь интерфейса (модуль «ЭЛЕМЕР-EL-4020RS»).

2.4.4.4. Клеммы 1-6, 11-20 (Vin0-Vin7) предназначены для подключения термопар, источников силы и напряжения постоянного тока.

#### **2.4.5. Функциональная схема**

2.4.5.1. Функциональная схема EL-4019 приведена на рисунке Б.1 приложения Б. Пользователю предоставляется возможность управлять функционированием EL-4019, устанавливая соответствующие значения параметров настройки <sup>и</sup> работы, используя ПК.

#### **2.4.6. Общие принципы работы**

2.4.6.1. Принцип работы EL-4019 состоит <sup>в</sup> усилении <sup>и</sup> преобразовании <sup>в</sup> цифровой код аналоговых сигналов от устройств, подключенных <sup>к</sup> каналам EL-4019 и передачи информации об измеренных значениях температуры, силы или напряжения постоянного тока ПК через интерфейс RS 485 <sup>с</sup> использованием протокола обмена MODBUS RTU.

2.4.6.2. Сигналы <sup>с</sup> входов EL-4019 подаются на вход АЦП через аналоговый коммутатор (мультиплексор) <sup>и</sup> преобразуются <sup>в</sup> цифровой 24-разрядный код. АЦП имеет встроенный цифровой фильтр <sup>и</sup> усилитель <sup>с</sup> управляемым коэффициентом усиления. Цифровой сигнал <sup>с</sup> выхода АЦП поступает через гальваническую развязку <sup>в</sup> процессор. Процессор выполняет следующие функции:

- − управление режимом работы каналов;
- − управление режимом работы АЦП;
- − считывание измеренных кодов АЦП;
- <sup>−</sup>масштабирование сигналов <sup>с</sup> учетом градуировочных коэффициентов;
- − расчет температуры компенсаторов холодного спая;
- − компенсацию нелинейности термопар;
- − реализацию протокола обмена через интерфейс RS 485;
- − управление работой индикатора «Обмен»;
- − контроль состояния переключателя.

2.4.6.3. Каждый канал EL-4019 может быть настроен как для измерения напряжения и температуры, так и для измерения силы тока. Настройка выбранных каналов для измерения силы тока осуществляется <sup>с</sup> помощью программы «EL-4000 Config» <sup>и</sup> установки джамперов (перемычек) на верхней плате EL-4019. Пример настройки каналов приведен на рисунке Б.2 приложения Б.

2.4.6.4.Работа EL-4019 происходит под управлением ПК. Если необходимо послать несколько команд подряд, то для четкого опознавания EL-4019 окончания одного запроса рекомендуется перед посылкой следующей команды выдерживать паузы, значения которых приведены <sup>в</sup> таблице 2.1.

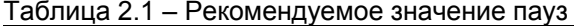

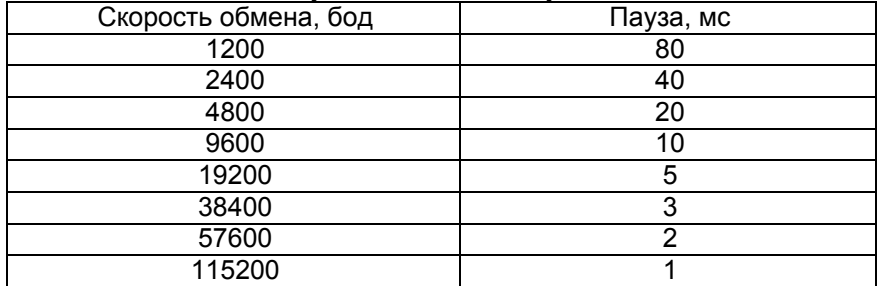

2.4.6.5. Зависимость длины линии связи <sup>и</sup> числа EL-4019 на линии от скорости обмена приведена <sup>в</sup> таблице 2.2.

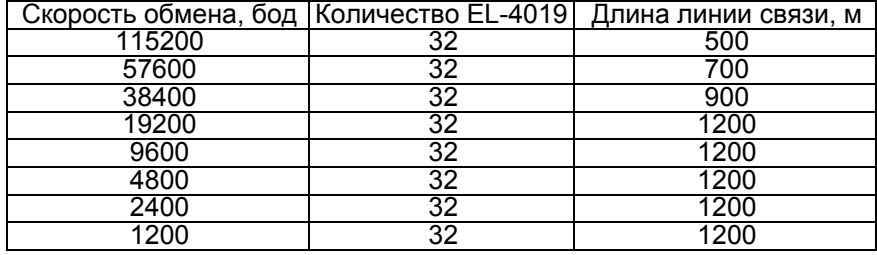

Таблица 2.2 – Зависимость длины линии связи от скорости обмена

2.4.6.6. Описание регистров приведено <sup>в</sup> приложении В.

#### **2.5. Настройка**

2.5.1. Настройка EL-4019, осуществляется <sup>с</sup> помощью программы «EL-4000 Config» <sup>и</sup> позволяет:

− назначать сетевой адрес EL-4019;

− устанавливать тип паритета при обмене (таблица В.3.2);

- − устанавливать скорость обмена;
- − устанавливать тип протокола обмена (таблица В.3.3);
- − устанавливать тип и диапазон входного сигнала для каждого канала;
- − устанавливать параметры АЦП преобразования;
- − градуировать измерительные каналы.

Параметры настройки хранятся <sup>в</sup> энергонезависимой памяти EL-4019 и сохраняются при выключенном питании.

2.5.2. Порядок настройки EL-4019

2.5.2.1. Подключить один EL-4019 (без панели для крепления на DIN-рейку) <sup>к</sup> ПК <sup>в</sup> соответствии <sup>с</sup> рисунком Г.1 приложения Г.

#### **Внимание! Подключение производить при выключенном внешнем источнике питания EL-4019.**

2.5.2.2. Закоротить входы каждого канала перемычкой.

2.5.2.3. Перевести переключатель, расположенный на задней панели EL-4019 в положение «INIT».

2.5.2.4. Подать на EL-4019 питание от внешнего источника постоянного тока напряжением 24 В.

2.5.2.5. Запустить на ПК программу «EL-4000 Config».

2.5.2.6. Выбрать COM-порт ПК для связи с EL-4019.

2.5.2.7. Установить значения по умолчанию для параметров COM-порта.

2.5.2.8. Запустить процедуру поиска сетевого адреса настраиваемого EL-4019, нажав кнопку «Начать поиск». В «дереве» COMпортов <sup>в</sup> левой панели программы должна появиться строка с обозначением типа прибора.

2.5.2.9. Открыть окно настройки параметров EL-4019, нажав на его обозначение <sup>в</sup> левой панели программы. При этом программа осуществит чтение всех параметров EL-4019.

2.5.2.10. Перейти на закладку «Параметры каналов».

2.5.2.11. Нажать кнопку «DEFAULT\_ SET» (запись заводских установок параметров).

2.5.2.12. Нажать кнопку «Обмен».

2.5.2.13. Убедиться, что измеренные значения по всем каналам (строка «Измеренная величина Value») примерно равны температуре <sup>в</sup> помещении, где находится настраиваемый EL-4019.

2.5.2.14. Нажать кнопку «Стоп».

2.5.2.15. Установить параметры EL-4019 <sup>в</sup> соответствии с применяемыми типами входных сигналов <sup>и</sup> логикой работы системы удаленного управления технологическими процессами.

2.5.2.16. Выключить питание.

2.5.2.17. Перевести переключатель, расположенный на задней панели <sup>в</sup> положение «NORM».

#### **2.6. Маркировка и пломбирование**

2.6.1. Маркировка EL-4019 производится <sup>в</sup> соответствии с ГОСТ 26828-86 Е, ГОСТ 9181-74 Е <sup>и</sup> чертежом НКГЖ.424229.001СБ.

2.6.2. Способ нанесения маркировки – наклеивание ( с помощью 2- х сторонней клеевой ленты) таблички, выполненной на пленке методом шелкографии, обеспечивающей сохранность маркировки <sup>в</sup> течении всего срока эксплуатации.

2.6.3. Пломбирование производится на предприятии –изготовителе путем наклеивания гарантийной пломбы с указанием даты изготовления на печатную плату EL-4019.

#### **2.7 Упаковка**

2.7.1. Упаковка производится в соответствии с ГОСТ 23170-78 Е, ГОСТ 9181-74 Е <sup>и</sup> обеспечивает полную сохраняемость EL-4019.

#### **3. ИСПОЛЬЗОВАНИЕ ИЗДЕЛИЯ ПО НАЗНАЧЕНИЮ**

#### **3.1. Подготовка изделия <sup>к</sup> использованию**

#### **3.1.1. Указания мер безопасности**

3.1.1.1. По способу защиты человека от поражения электрическим током EL-4019 соответствует классу III по ГОСТ 12.2.007.0-75 <sup>и</sup> удовлетворяет требованиям безопасности <sup>в</sup> соответствии <sup>с</sup> ГОСТ Р 52319-2005.

3.1.1.2. При эксплуатации EL-4019 необходимо соблюдать требования ГОСТ 12.3.019-80, «Правил технической эксплуатации электроустановок потребителей» <sup>и</sup> «Правил техники безопасности при эксплуатации электроустановок потребителей» <sup>и</sup> «Правил устройства электроустановок. ПУЭ», утвержденных Госэнергонадзором, <sup>а</sup> также руководствоваться указаниями инструкций по технике безопасности, действующих на объектах эксплуатации EL-4019.

3.1.1.3. Подключение EL-4019 <sup>к</sup> электрической схеме должно осуществляться <sup>в</sup> соответствии <sup>с</sup> маркировкой EL-4019 <sup>и</sup> при выключенном источнике постоянного тока.

3.1.1.4. При эксплуатации EL-4019 должны выполняться требования техники безопасности, изложенные <sup>в</sup> документации на средства измерений <sup>и</sup> оборудование, <sup>в</sup> комплекте <sup>с</sup> которыми они работают.

3.1.1.5. Устранение дефектов, подключение внешних кабелей, монтаж <sup>и</sup> отсоединение EL-4019 должны осуществляться при выключенном питании.

#### **3.1.2. Внешний осмотр**

3.1.2.1. При внешнем осмотре устанавливают отсутствие механических повреждений, соответствие маркировки, проверяют комплектность.

При наличии дефектов, влияющих на работоспособность EL-4019, несоответствия комплектности <sup>и</sup> маркировки определяют возможность дальнейшего его применения.

3.1.2.2. У каждого EL-4019 проверяют наличие руководства по эксплуатации <sup>с</sup> отметкой ОТК.

### **3.1.3. Монтаж изделия**

3.1.3.1. Установить EL-4019 на объекте <sup>с</sup> помощью крепежной панели на DIN-рейку <sup>в</sup> соответствии <sup>с</sup> рисунками Д.1 <sup>и</sup> Д.2 приложения Д. Порядок установки на DIN-рейку:

- − закрепить панель крепления (из комплекта поставки) на DIN-рейке (позиция 1 рисунка Д.1);
- − <sup>с</sup> помощью двух невыпадающих винтов закрепить EL-4019 на панели (позиция 2 рисунка Д.1).

Демонтаж осуществляется <sup>в</sup> обратной последовательности.

3.1.3.2. EL-4019 можно крепить один сверху другого с использованием невыпадающих винтов <sup>в</sup> соответствии <sup>с</sup> рисунком Д.3 приложения Д.

#### **3.2. Использование изделия**

3.2.1. Произвести настройку EL-4019 <sup>в</sup> соответствии <sup>с</sup> <sup>п</sup>. 2.5.

3.2.2. Установить EL-4019 на объекте управления <sup>с</sup> помощью крепежной панели на DIN-рейку (п. 3.1.3).

3.2.3. Подключить EL-4019 <sup>к</sup> внешним устройствам.

Схемы подключения внешних устройств <sup>к</sup> EL-4019 приведены на рисунке Г.2 приложения Г. Термопары должны подключаться термокомпенсационными проводами.

3.2.4. Подключить EL-4019 <sup>к</sup> ПК <sup>с</sup> помощью преобразователя интерфейса «ЭЛЕМЕР-EL-4020RS» <sup>в</sup> соответствии <sup>с</sup> рисунком Г.3 приложения Г.

Подключение производить при выключенном питании EL-4019.

Резисторы сопротивлением 120 Ом на концах интерфейсной линии предназначены для согласования линии связи.

### **4. МЕТОДИКА ПОВЕРКИ**

4.1. Поверку EL-4019 проводят органы Государственной метрологической службы или другие аккредитованные по ПР 50.2.014-2003 на право поверки организации. Требования <sup>к</sup> организации, порядку проведения поверки <sup>и</sup> форма представления результатов поверки определяются ПР 50.2.006-94 «ГСИ. Поверка средств измерений. Организация <sup>и</sup> порядок проведения».

4.2. Межповерочный интервал составляет два года.

4.3. Настоящая методика может быть применена для калибровки EL-4019.

4.4. Операции <sup>и</sup> средства поверки

4.4.1. При проведении поверки должны быть выполнены операции, указанные <sup>в</sup> таблице 4.1.

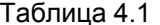

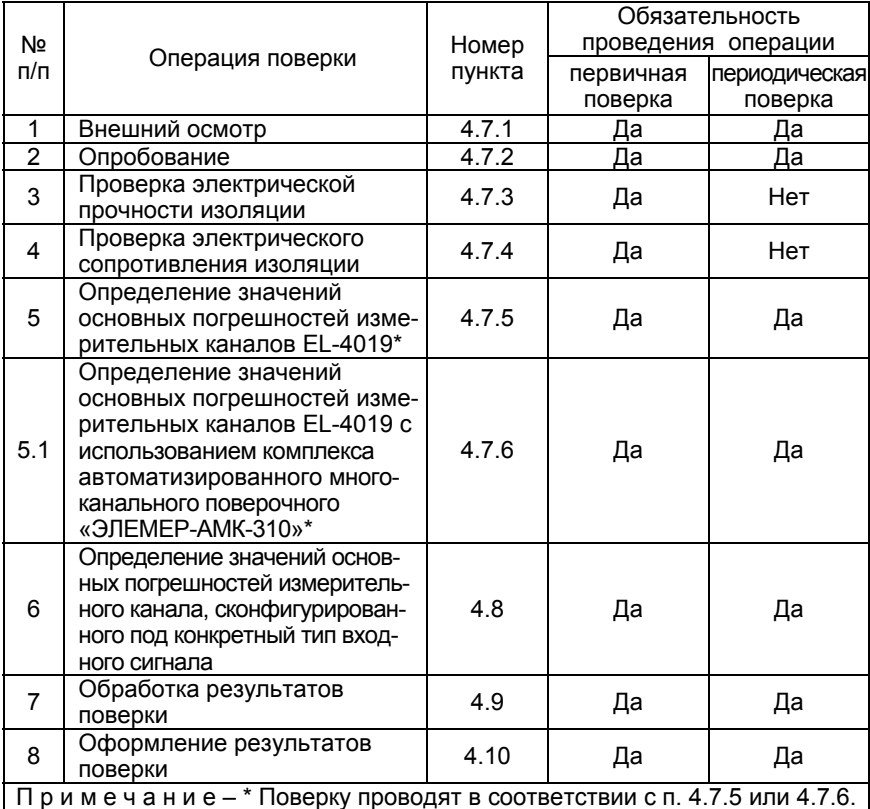

# 4.4.2. При проведении поверки применяют основные <sup>и</sup> вспомо-

гательные средства поверки, указанные <sup>в</sup> таблице 4.2.

# Таблица 4.2

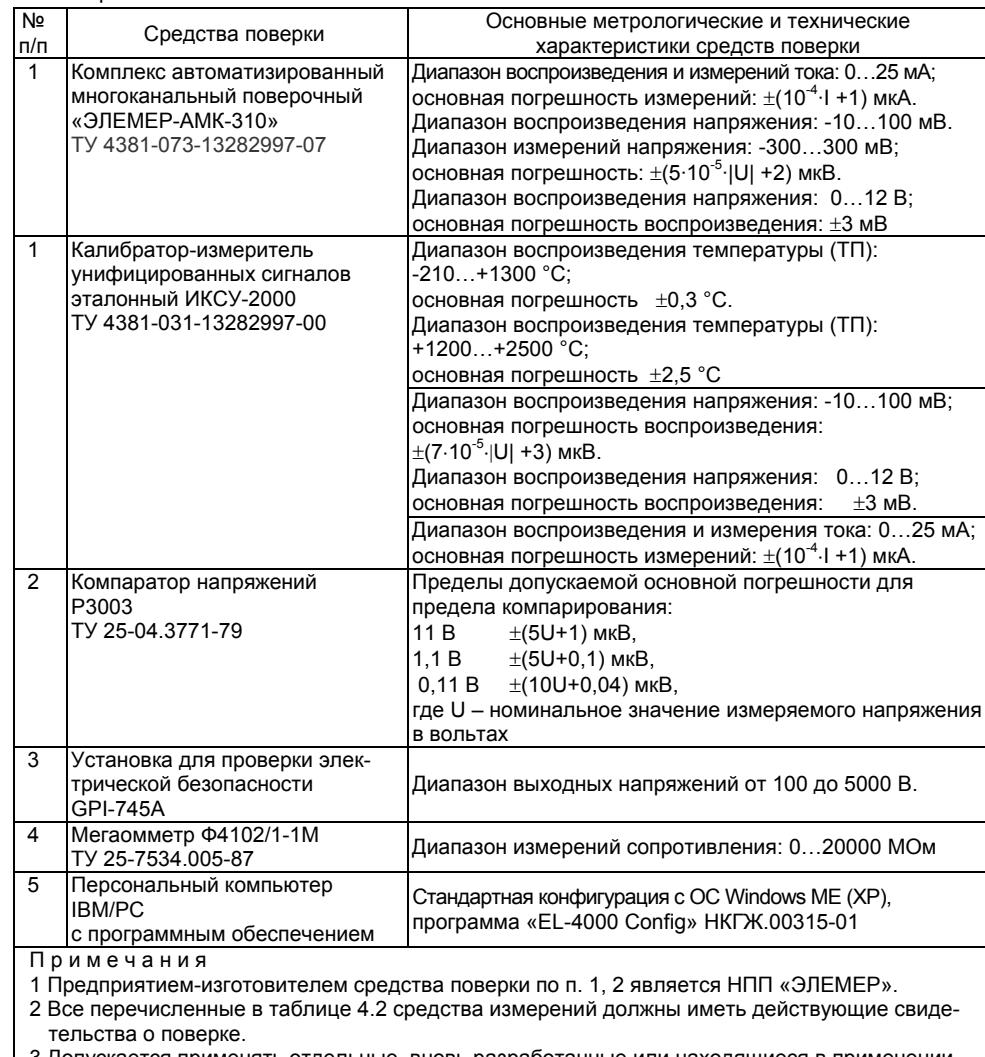

3 Допускается применять отдельные, вновь разработанные или находящиеся <sup>в</sup> применении средства поверки <sup>и</sup> оборудование, по своим характеристикам не уступающие указанным <sup>в</sup> настоящей методике поверки.

4.5. Требования безопасности

4.5.1. При поверке выполняют требования техники безопасности, изложенные в документации на применяемые средства поверки и оборудование.

4.6. Условия поверки <sup>и</sup> подготовка <sup>к</sup> ней

4.6.1. При проведении поверки должны соблюдаться следующие условия:

- − температура окружающего воздуха, °C 20±5;
- − относительная влажность воздуха, % 30 30; − атмосферное давление, кПа (мм рт.ст.) 84,0 – 106,7  $(630 - 800)$ ;

− напряжение питания, В  $24\pm0.48;$ 

- − вибрация, тряска <sup>и</sup> удары, влияющие на работу приборов <sup>и</sup> EL-4019 в процессе поверки, должны отсутствовать;
- − внешние электрические и магнитные поля должны отсутствовать или находиться <sup>в</sup> пределах, не влияющих на работу EL-4019.

4.6.2. Операции, проводимые со средствами поверки <sup>и</sup> поверяемым EL-4019, должны соответствовать указаниям, приведенным <sup>в</sup> эксплуатационной документации.

4.6.3. Перед проведением поверки выполняют следующие подготовительные работы:

- <sup>−</sup> EL-4019 выдерживают при указанной температуре не менее 30 мин;
- − средства поверки подготавливают <sup>к</sup> работе <sup>в</sup> соответствии <sup>с</sup> эксплуатационной документацией.

#### 4.7. Проведение поверки

4.7.1. Внешний осмотр поверяемого EL-4019 осуществляют <sup>в</sup> соответствии <sup>с</sup> <sup>п</sup>. 3.1.2 настоящего руководства по эксплуатации.

4.7.2. Опробование поверяемого EL-4019 состоит <sup>в</sup> проверке его работоспособности <sup>в</sup> соответствии <sup>с</sup> <sup>п</sup>. 2.5 и 3.2 настоящего руководства по эксплуатации.

4.7.3. Проверка электрической прочности изоляции

4.7.3.1. Проверку электрической прочности изоляции производят на установке GPI-745A.

4.7.3.2. Испытательное напряжение следует повышать плавно, начиная <sup>с</sup> нуля до испытательного <sup>в</sup> течение 5-10 с. Уменьшение напряжения до нуля должно производиться <sup>с</sup> такой же скоростью.

4.7.3.3. Значения испытательного напряжения для различных цепей EL-4019 указаны <sup>в</sup> таблице 4.3.

16

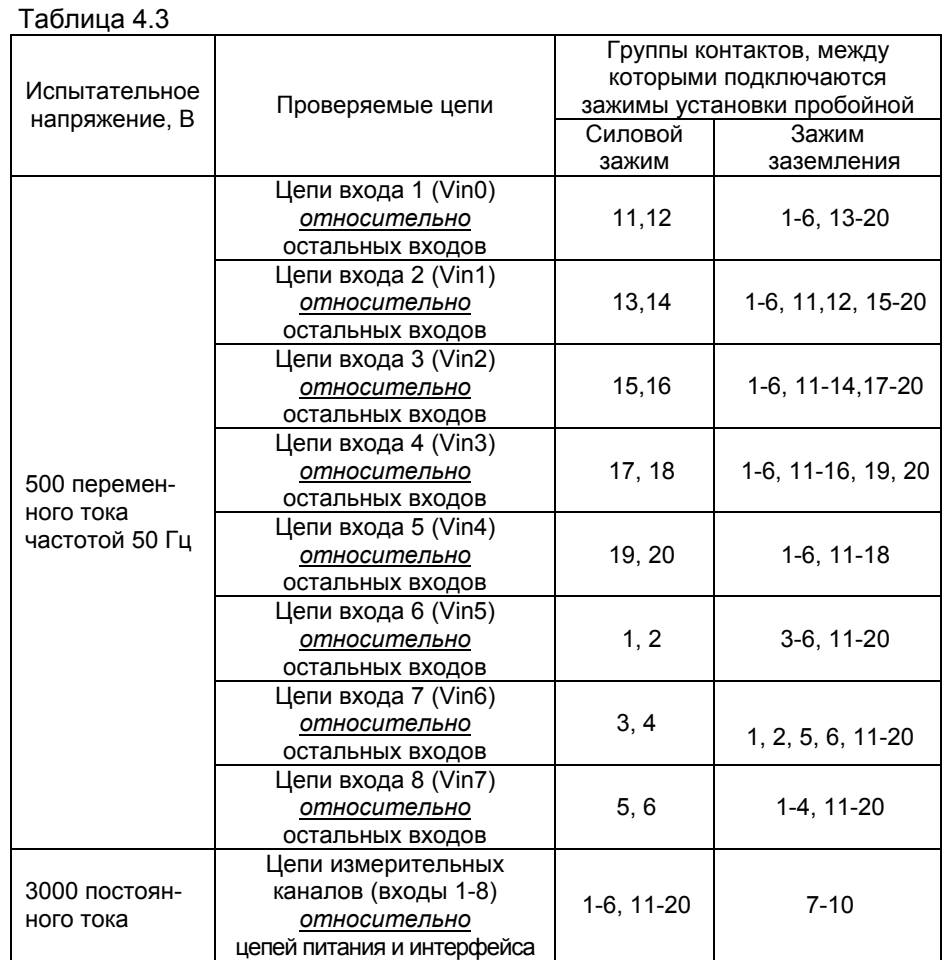

Изоляцию выдерживают под действием испытательного напряжения <sup>в</sup> течение 1 мин. Затем напряжение плавно снижают до нуля, после чего испытательную установку отключают.

Во время проверки не должно происходить пробоев <sup>и</sup> поверхностного перекрытия изоляции.

# 4.7.4 Проверка электрического сопротивления изоляции

4.7.4.1. Проверку электрического сопротивления изоляции EL-4019 производят мегаомметром Ф 4102/1-1М или другим прибором для измерения электрического сопротивления <sup>с</sup> рабочим напряжением не более 500 В.

Отсчет показаний производят по истечении 1 мин после приложения напряжения между контактами <sup>в</sup> соответствии <sup>с</sup> таблицей 4.4.

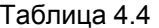

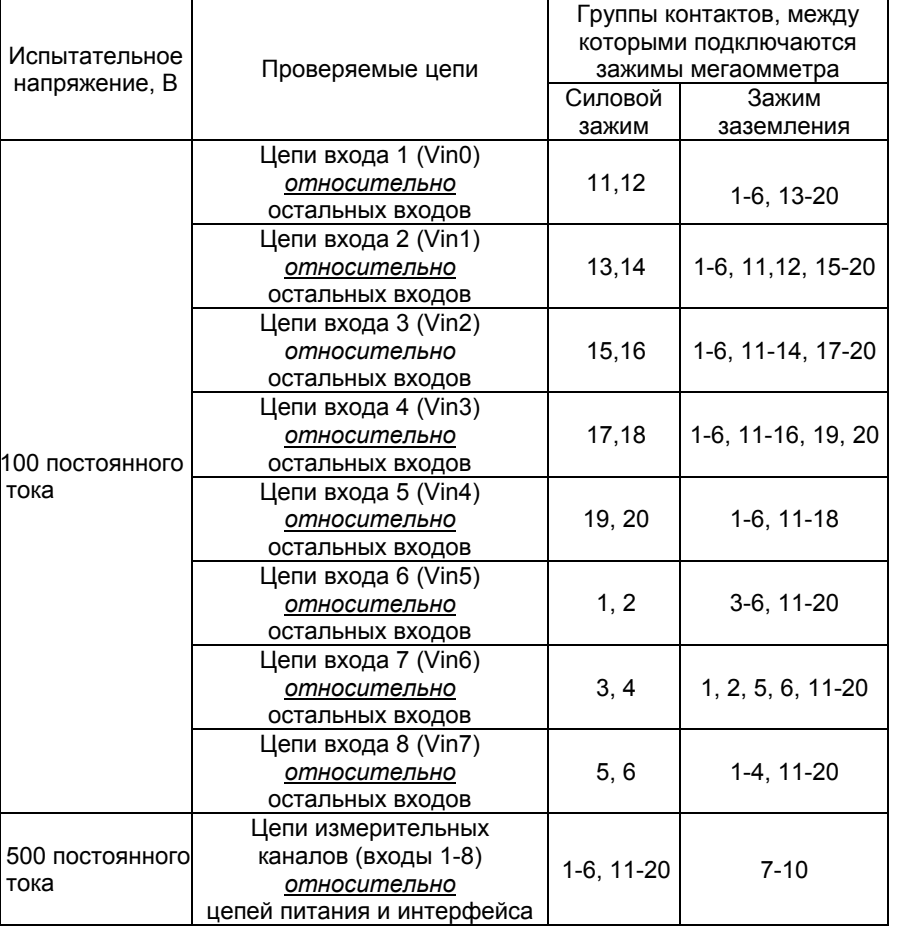

Сопротивление изоляции не должно быть менее 20 МОм.

4.7.5. Определение значений основных погрешностей EL-4019

4.7.5.1. Определение значений основных погрешностей EL-4019 <sup>с</sup> входными сигналами в виде силы постоянного тока проводят в следующей последовательности:

1) подключают EL-4019 <sup>к</sup> модулю питания «ЭЛЕМЕР-EL-4001PWR», модулю преобразователя интерфейса «ЭЛЕМЕР-EL-4020RS». На верхней плате EL-4019 устанавливают все джамперы (перемычки). Включают модуль питания «ЭЛЕМЕР-EL-4001PWR»;

2) подготавливают ИКСУ <sup>к</sup> работе <sup>в</sup> режиме генерации постоянного тока и подключают его <sup>к</sup> измерительному входу EL-4019 посредством соединительного кабеля <sup>в</sup> соответствии <sup>с</sup> рисунком 4.1;

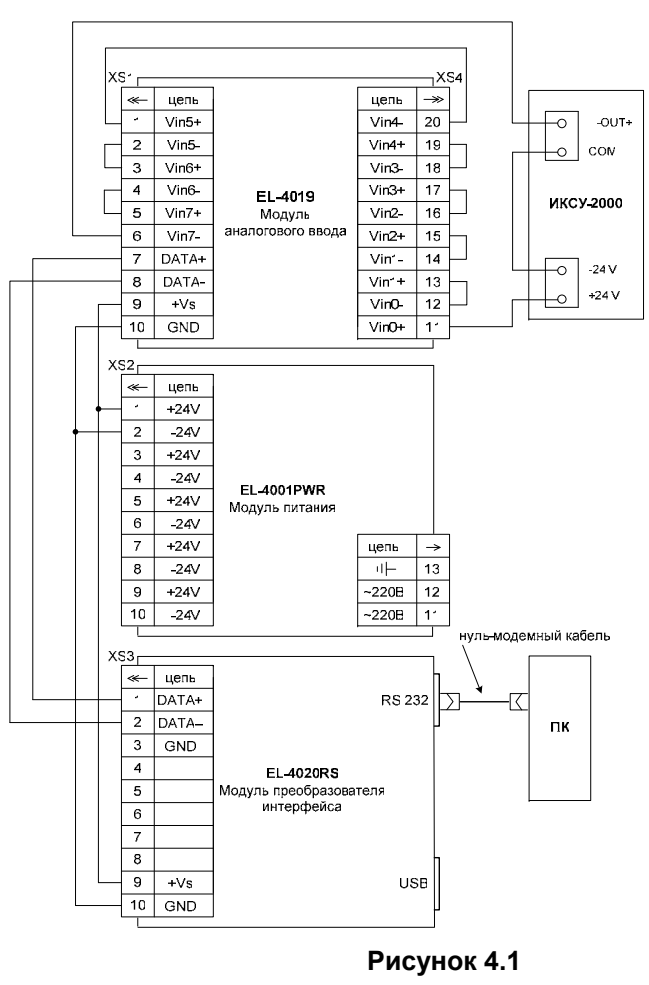

3) на ПК запускают программу «EL-4000 Config»;

4) <sup>с</sup> помощью программы «EL-4000 Config» для всех измерительных входов EL-4019 задают диапазон измерений (-20…20) мА;

5) устанавливают <sup>с</sup> помощью ИКСУ значение эмулируемого тока, равного -20 мА;

6) считывают на ПК установившееся показание на каждом канале;

7) определяют для каждого канала значение абсолютной погрешности *∆А* как разность измеренного значения *Аизм* <sup>и</sup> действительного значения *Ад* измеряемой величины по формуле

$$
\Delta A = A_{\mu\text{3M}} - A_{\partial} \tag{4.1}
$$

8) повторяют операции по <sup>п</sup>. 4.7.5.1.5)…4.7.5.1.7), поочередно устанавливая <sup>с</sup> помощью ИКСУ значения эмулируемого тока, равные -10; 0; 10 и 20 мА;

9) для всех измерительных входов EL-4019 устанавливают диапазон измерений (-5…5) мА;

10) повторяют операции по <sup>п</sup>. 4.7.5.1.5)…4.7.5.1.7), поочередно устанавливая <sup>с</sup> помощью ИКСУ значения эмулируемого тока, равные -5; -2,5; 0; 2,5 и 5 мА.

4.7.5.2. Определение значений основных погрешностей EL-4019 <sup>с</sup> входными сигналами в виде напряжения постоянного тока проводят в следующей последовательности:

1) на верхней плате EL-4019 снимают все джамперы (перемычки);

2) соединяют EL-4019 c компаратором напряжений Р3003 <sup>в</sup> соответствии <sup>с</sup> рисунком 4.2;

3) подключают EL-4019 модулю питания «ЭЛЕМЕР-EL-4001PWR», модулю преобразователя интерфейса «ЭЛЕМЕР-EL-4020RS» <sup>и</sup> включают модуль питания «ЭЛЕМЕР-EL-4001PWR»;

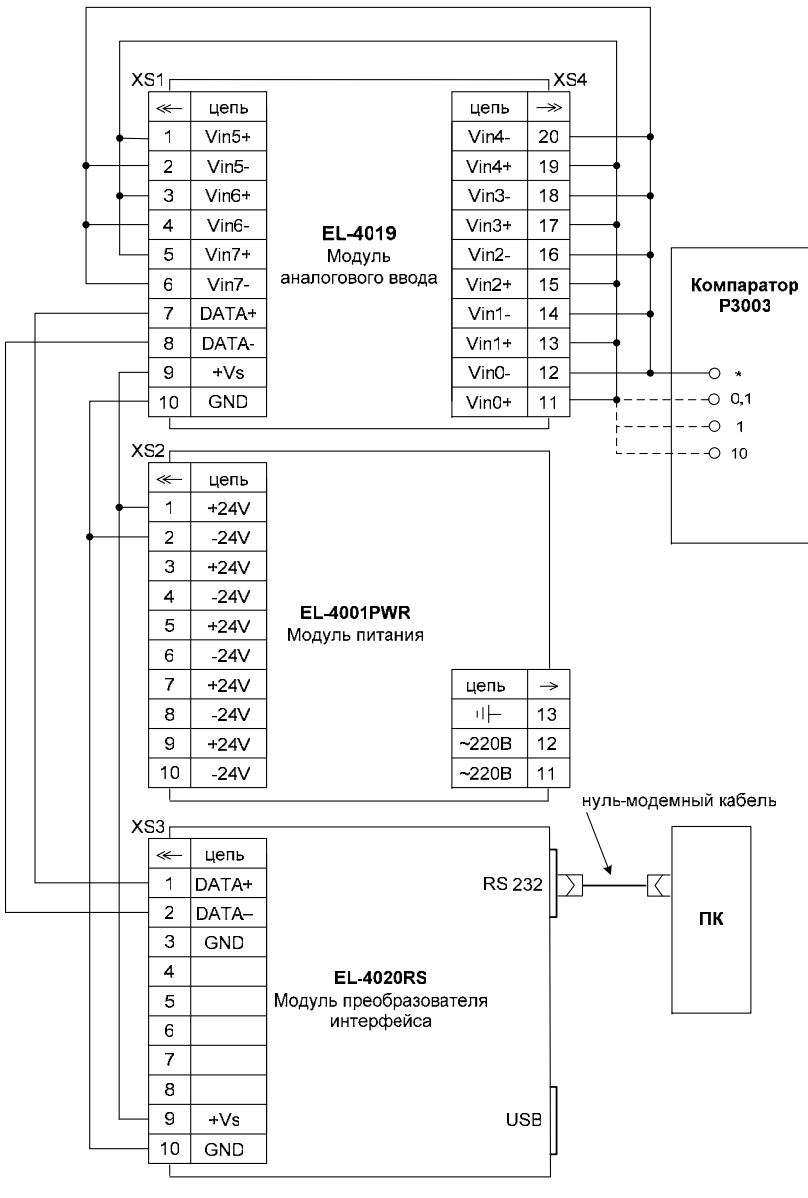

**Рисунок 4.2** 

4) на ПК запускают программу «EL-4000 Config». С помощью программы «EL-4000 Config» для всех измерительных входов EL-4019 устанавливают диапазон измерений (-100…100) мВ;

5) устанавливают на компараторе Р3003 значение эмулируемого напряжения -100 мВ;

6) считывают на ПК установившееся показание на каждом канале;

7) определяют для каждого канала значение абсолютной погрешности ∆А как разность измеренного значения А<sub>изм</sub> и действительного значения *Ад* измеряемой величины по формуле (4.1);

8) повторяют операции по <sup>п</sup>. 4.7.5.2.5)…4.7.5.2.7), поочередно устанавливая на компараторе Р3003 значения эмулируемого напряжения, равные -50; 0; 50 и 100 мВ;

9) для всех измерительных входов EL-4019 устанавливают диапазон измерений (-50…50) мВ;

10) повторяют операции по <sup>п</sup>. 4.7.5.2.5)…4.7.5.2.7), поочередно устанавливая на компараторе Р3003 значения эмулируемого напряжения, равные -50; -25; 0; 25 и 50 мВ;

11) для всех измерительных входов EL-4019 установливают диапазон измерений (-15…15) мВ;

12) повторяют операции по <sup>п</sup>. 4.7.5.2.5)…4.7.5.2.7), поочередно устанавливая на компараторе Р3003 значения эмулируемого напряжения, равные -15; -7; 0; 7 и 15 мВ;

13) подключают все входы измерительных каналов EL-4019 <sup>к</sup> выходам Р3003 («\*» <sup>и</sup> «1») <sup>в</sup> соответствии с рисунком 4.2;

14) для всех измерительных входов EL-4019 устанавливают диапазон измерений (-500…500) мВ;

15) повторяют операции по <sup>п</sup>. 4.7.5.2.5)…4.7.5.2.7), поочередно устанавливая на компараторе Р3003 значения эмулируемого напряжения, равные -500; -250; 0; 250 и 500 мВ;

16) для всех измерительных входов EL-4019 устанавливают диапазон измерений (-1…1) В;

17) повторяют операции по <sup>п</sup>. 4.7.5.2.5)…4.7.5.2.7), поочередно устанавливая на компараторе Р3003 значения эмулируемого напряжения, равные -1; -0,5; 0; 0,5 и 1 В;

18) подключают все входы измерительных каналов EL-4019 <sup>к</sup> выходам Р3003 («\*» <sup>и</sup> «10») <sup>в</sup> соответствии с рисунком 4.2;

19) для всех измерительных входов EL-4019 устанавливают диапазон измерений (-2,5…2,5) В;

20) повторяют операции по <sup>п</sup>. 4.7.5.2.5)…4.7.5.2.7), поочередно устанавливая на компараторе Р3003 значения эмулируемого напряжения, равные -2,5; -1; 0; 1 и 2,5 В;

21) для всех измерительных входов EL-4019 устанавливают диапазон измерений (-5…5) В;

22) повторяют операции по <sup>п</sup>. 4.7.5.2.5)…4.7.5.2.7), поочередно устанавливая на компараторе Р3003 значения эмулируемого напряжения, равные -5; -2,5; 0; 2,5 и 5 В;

23) для всех измерительных входов EL-4019 устанавливают диапазон измерений (-10…10) В;

24) повторяют операции по <sup>п</sup>. 4.7.5.2.5)…4.7.5.2.7), поочередно устанавливая на компараторе Р3003 значения эмулируемого напряжения, равные -10; -5; 0; 5 и 10 В.

4.7.5.3. Определение значений основных погрешностей EL-4019 <sup>с</sup> входными сигналами от ТП проводят <sup>в</sup> следующей последовательности:

1) подключают EL-4019 <sup>к</sup> модулю питания «ЭЛЕМЕР-EL-4001PWR», модулю преобразователя интерфейса «ЭЛЕМЕР-EL-4020RS» <sup>и</sup> включают модуль питания «ЭЛЕМЕР-EL-4001PWR»;

2) на ПК запускают программу «EL-4000 Config»;

3) <sup>с</sup> помощью программы «EL-4000 Config» устанавливают тип первичного преобразователя («Тип датчика») «ТХК(L)»;

4) подключают <sup>к</sup> поверяемому измерительному каналу EL-4019 ИКСУ <sup>в</sup> режиме эмуляции сигналов от термопары ТП ХК(L) соответствующим кабелем, выдерживают EL-4019 <sup>в</sup> таком состоянии <sup>в</sup> течение 30 мин;

5) устанавливают <sup>с</sup> помощью ИКСУ значение эмулируемой (действительной) температуры, равное 0 °С;

6) считывают на экране ПК установившиеся показания;

7) определяют значение основной абсолютной погрешности измерения *∆А* как разность измеренного значения *Аизм* <sup>и</sup> действительного значения *Ад* измеряемой величины по формуле (4.1);

8) повторяют операции по <sup>п</sup>. 4.7.5.3.4)…4.7.5.3.7), поочередно подключая ИКСУ <sup>к</sup> входам всех поверяемых измерительных каналов EL-4019.

4.7.6. Определение значений основных погрешностей измерительных каналов EL-4019 с использованием комплекса автоматизированного многоканального поверочного «ЭЛЕМЕР-АМК-310» проводят <sup>в</sup> следующей последовательности:

1) подключают EL-4019 <sup>к</sup> модулю питания «ЭЛЕМЕР-EL-4001PWR», модулю преобразователя интерфейса «ЭЛЕМЕР-EL-4020RS» <sup>и</sup> включают модуль питания «ЭЛЕМЕР-EL-4001PWR»;

2) выдерживают EL-4019 во включенном состоянии <sup>в</sup> течение 60 мин;

3) подключают испытуемый EL-4019 <sup>к</sup> «ЭЛЕМЕР-АМК-310» <sup>в</sup> соответствии с настоящим руководством по эксплуатации и руководством по эксплуатации «ЭЛЕМЕР-АМК-310»;

4) запускают на ПК программу «Universal Calibrator» из комплекта «ЭЛЕМЕР-АМК-310»;

5) <sup>в</sup> программе «Universal Calibrator» переходят на закладку «Проверка», <sup>с</sup> помощью левой кнопки «мыши» устанавливают метки «√» для всех каналов, метки «√» для всех поверяемых точек <sup>и</sup> нажимают кнопку «Проверка»;

6) по окончании измерений программа автоматически производит обработку результатов измерений <sup>и</sup> на экране монитора ПК отображается измеренное значение величины <sup>и</sup> основная абсолютная погрешность измеряемой величины;

7) основная абсолютная погрешность измерений должна находиться в пределах, указанных <sup>в</sup> таблице 4.5.

4.8. Определение значений основных погрешностей измерительного канала, сконфигурированного под конкретный тип входного сигнала

4.8.1. Основную погрешность EL-4019 для конфигурации <sup>с</sup> ТП (п. 2.2.1, таблица 2.1) определяют <sup>в</sup> точках, соответствующих 5, 25, 50, 75, 95 % диапазона измерений.

Номинальные статические характеристики преобразования ТП должны соответствовать ГОСТ Р 8.585-2001.

Измерения для определения основных погрешностей измерительного канала EL-4019 <sup>с</sup> указанной конфигурацией проводят по методике, изложенной <sup>в</sup> <sup>п</sup>. 4.7.5.3.

Рассчитывают основную погрешность  $\gamma_1$  в каждой поверяемой точке по формуле

$$
\gamma_1 = \frac{A_{u_{2M}} - A_{\partial}}{A_{\partial} - A_{\partial}} \cdot 100\%,
$$
\n(4.2)

где *Ан, Ав* – нижнее <sup>и</sup> верхнее предельные значения диапазона измерений, указанных <sup>в</sup> таблице 2.1;

*Ад* – действительно значение величины <sup>в</sup> поверяемой точке;

*Аизм* – измеренное значение величины.

Наибольшее из рассчитанных значений основной погрешности не должно превышать соответствующего значения, указанного <sup>в</sup> таблице 2.1.

#### 4.9. Обработка результатов поверки

 4.9.1. При поверке EL-4019 значения основных абсолютных погрешностей, вычисленных по формуле (4.1) <sup>в</sup> каждой поверяемой точке, не должны превышать допускаемых основных абсолютных погрешностей, указанных <sup>в</sup> таблице 4.5.

# Таблица 4.5

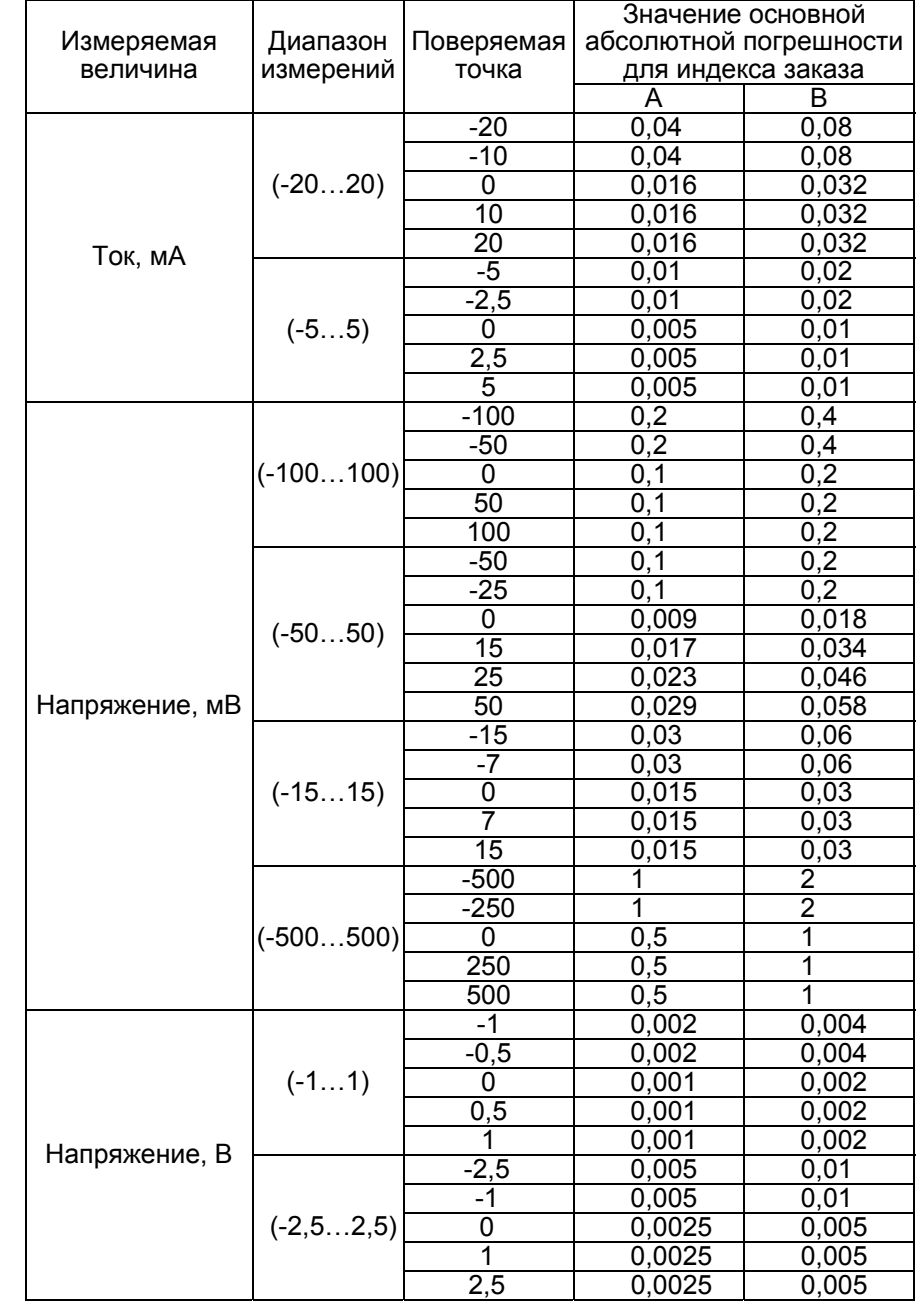

Продолжение таблицы 4.5

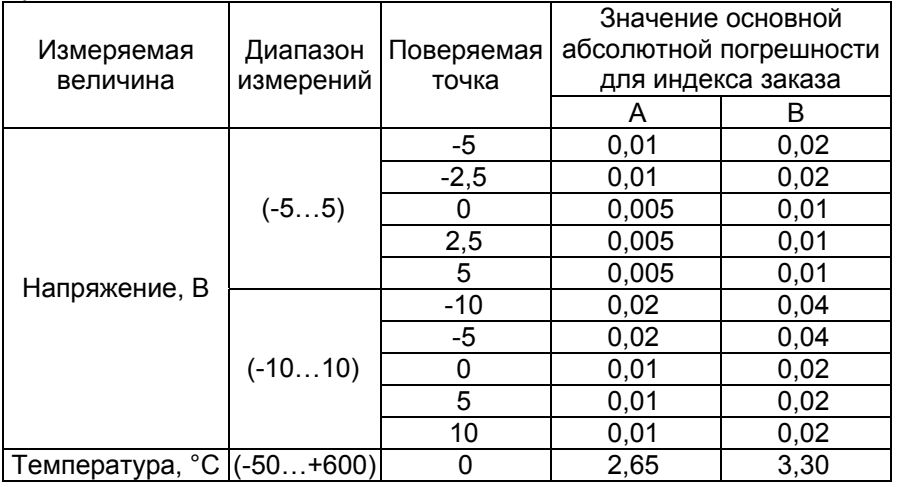

4.9.2. При поверке EL-4019 <sup>с</sup> помощью комплекса многоканального поверочного «ЭЛЕМЕР-АМК-310» значения основных абсолютных погрешностей <sup>в</sup> каждой поверяемой точке, не должны превышать допускаемых основных абсолютных погрешностей, указанных <sup>в</sup> таблице 4.5.

4.10. Оформление результатов поверки

4.10.1. Положительные результаты поверки EL-4019 оформляют свидетельством <sup>о</sup> государственной поверке установленной формы по ПР 50.2.006-94 или отметкой <sup>в</sup> РЭ с нанесением оттиска поверительного клейма.

4.10.1.1. Результаты поверки EL-4019, сконфигурированного под конкретные входные сигналы, оформляют свидетельством <sup>о</sup> государственной поверке установленной формы по ПР 50.2.006-94 <sup>с</sup> указанием результатов поверки на его оборотной стороне (или протоколом произвольной формы).

#### *Внимание! В этом случае не допускается использовать EL-4019 с другими конфигурациями*.

4.10.2. При отрицательных результатах поверки EL-4019 не допускается <sup>к</sup> применению до выяснения причин неисправностей <sup>и</sup> их устранения.

4.10.3. После устранения обнаруженных неисправностей проводят повторную поверку, результаты повторной поверки – окончательные.

#### **5. ПРАВИЛА ТРАНСПОРТИРОВАНИЯ И ХРАНЕНИЯ**

5.1. EL-4019 транспортируется всеми видами транспорта <sup>в</sup> крытых транспортных средствах. Крепление тары <sup>в</sup> транспортных средствах должно производиться согласно правилам, действующим на соответствующих видах транспорта.

5.2. Условия транспортирования должны соответствовать условиям 5 по ГОСТ 15150-69 при температуре окружающего воздуха от минус 50 до плюс 50 ºС <sup>с</sup> соблюдением мер защиты от ударов <sup>и</sup> вибраций.

5.3. Условия хранения EL-4019 <sup>в</sup> транспортной таре на складе изготовителя и потребителя должны соответствовать условиям 1 по ГОСТ 15150-69.

### **6. СВИДЕТЕЛЬСТВО О ПPИЕМКЕ**

6.1. Модуль аналогового ввода «ЭЛЕМЕР-EL-4019» заводской изготовлен и принят в соответствии с обязательными требованиями государственных стандартов, действующей технической документацией <sup>и</sup> признан годным <sup>к</sup> эксплуатации.

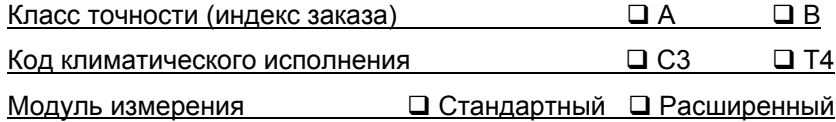

Начальник ОТК

М.П. \_\_\_\_\_\_\_\_\_\_\_\_\_\_\_\_ \_\_\_\_\_\_\_\_\_\_\_\_\_\_\_\_\_\_\_\_\_\_

(личная подпись) (расшифровка подписи)

\_\_\_\_\_\_\_\_\_\_\_\_\_\_\_\_\_\_ (год, месяц, число)

6.2. Результаты первичной поверки (калибровки) EL-4019 положительны.

Дата поверки

М.П.

Поверитель

(фамилия <sup>и</sup> подпись)

# **7. СВИДЕТЕЛЬСТВО ОБ УПАКОВЫВАНИИ**

7.1. Модуль аналогового ввода «ЭЛЕМЕР-EL-4019» заводской номер № <sup>1</sup> ипакован научно-производственным предприятием «ЭЛЕМЕР» согласно требованиям, предусмотренным <sup>в</sup> действующей технической документации.

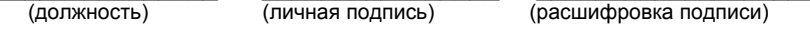

**\_\_\_\_\_\_\_\_\_\_\_\_\_\_\_\_**  (год, месяц, число)

# **8. РЕСУРСЫ, СРОКИ СЛУЖБЫ И ХРАНЕНИЯ И ГАРАНТИИ ИЗГОТОВИТЕЛЯ (ПОСТАВЩИКА)**

8.1. Ресурс EL-4019 – 100 000 <sup>ч</sup> <sup>в</sup> течение срока службы 12 лет, <sup>в</sup> том числе срок хранения 6 месяцев <sup>с</sup> момента изготовления <sup>в</sup> упаковке изготовителя в складском помещении.

Указанный ресурс, срок службы <sup>и</sup> срок хранения действительны при соблюдении потребителем требований действующей эксплуатационной документации.

8.2. Гарантийный срок – 5 лет со дня продажи EL-4019.

8.3. В случае потери работоспособности EL-4019 ремонт производится на предприятии-изготовителе по адресу:

124460, Москва, Зеленоград, корп. 1145, <sup>н</sup>.<sup>п</sup>. 1, НПП «ЭЛЕМЕР» Тел.: (495) 925-51-47 Факс: (499) 710-00-01 E-мail: elemer@elemer.ru

8.3.1. Без гарантийного талона <sup>с</sup> заполненной ремонтной картой EL-4019 в ремонт не принимается.

# **9. ОСОБЫЕ ОТМЕТКИ**

Результаты периодической поверки (калибровки) EL-4019 положительны.

Дата поверки\_\_\_\_\_\_\_\_\_\_\_\_\_\_\_\_\_\_

М.П.

Поверитель \_\_\_\_\_\_\_\_\_\_\_\_\_\_\_\_\_\_\_

(фамилия <sup>и</sup> подпись)

Результаты периодической поверки (калибровки) EL-4019 положительны.

Дата поверки

М.П.

Поверитель

(фамилия <sup>и</sup> подпись)

**Приложение А Модуль аналогового ввода «ЭЛЕМЕР-EL-4019». Габаритные <sup>и</sup> монтажные размеры**

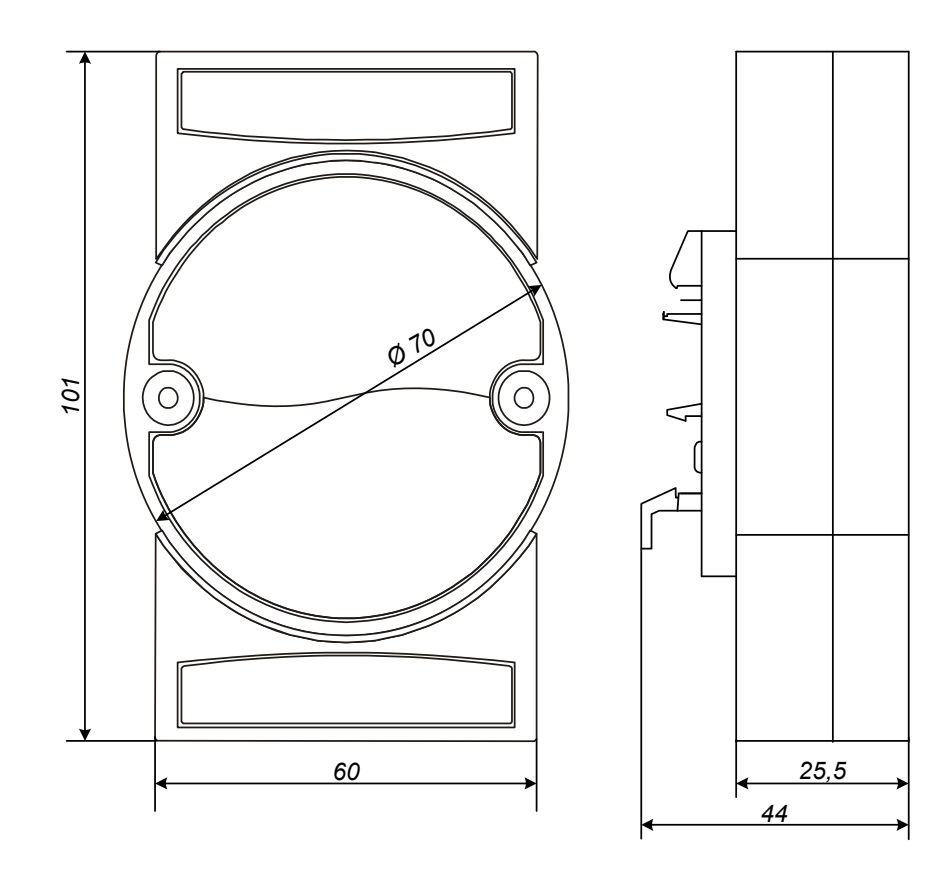

**Рисунок А.1** 

**Продолжение приложения А Модуль аналогового ввода «ЭЛЕМЕР-EL-4019». Вид передней панели**

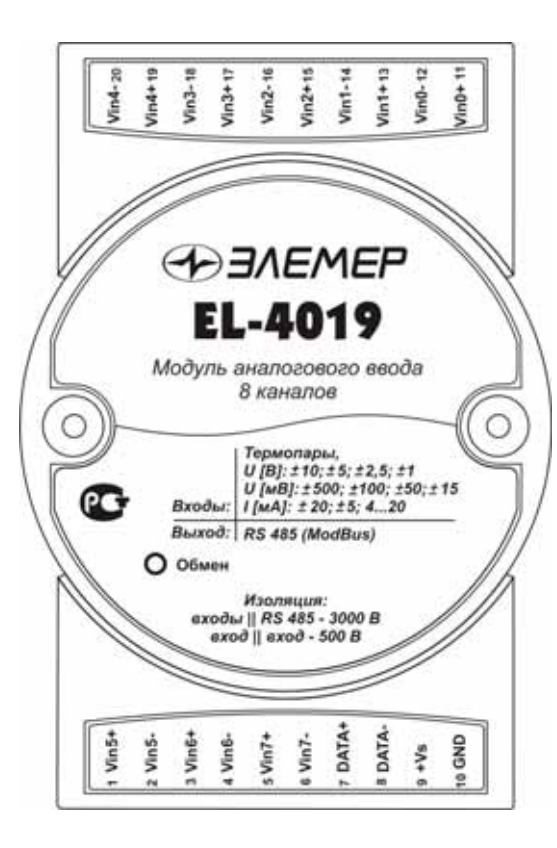

**Рисунок А.2** 

**Продолжение приложения А Модуль аналогового ввода «ЭЛЕМЕР-EL-4019». Вид задней панели**

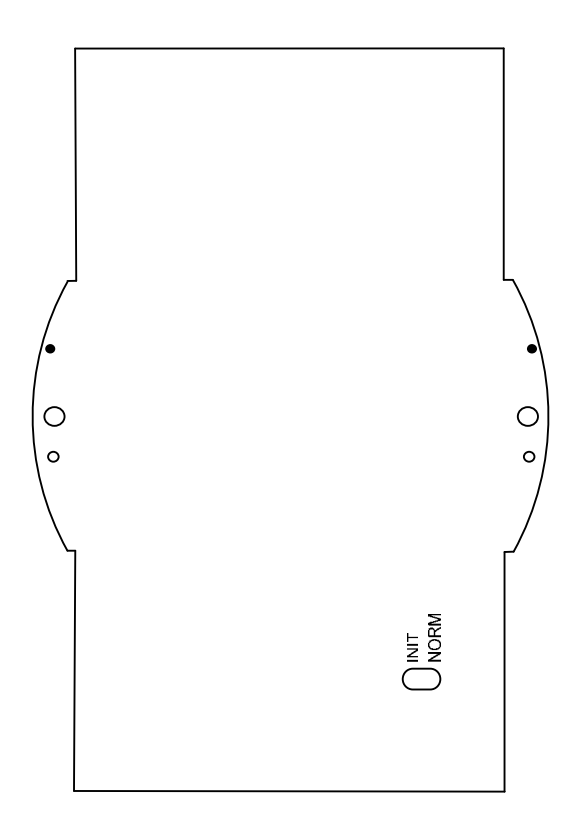

**Рисунок А.3** 

**Приложение Б Модуль аналогового ввода «ЭЛЕМЕР-EL-4019». Функциональная схема**

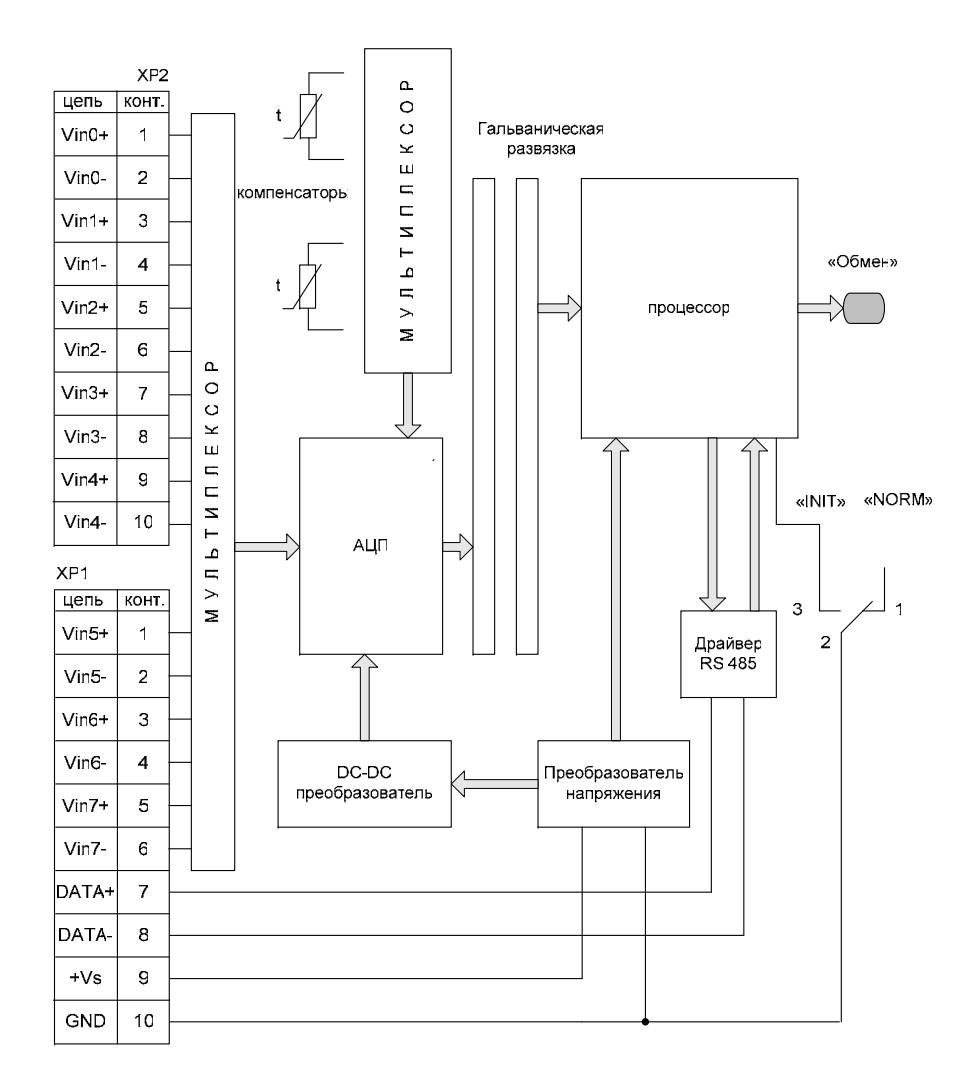

**Рисунок Б.1** 

### **Продолжение приложения Б Модуль аналогового ввода «ЭЛЕМЕР-EL-4019». Настройка каналов**

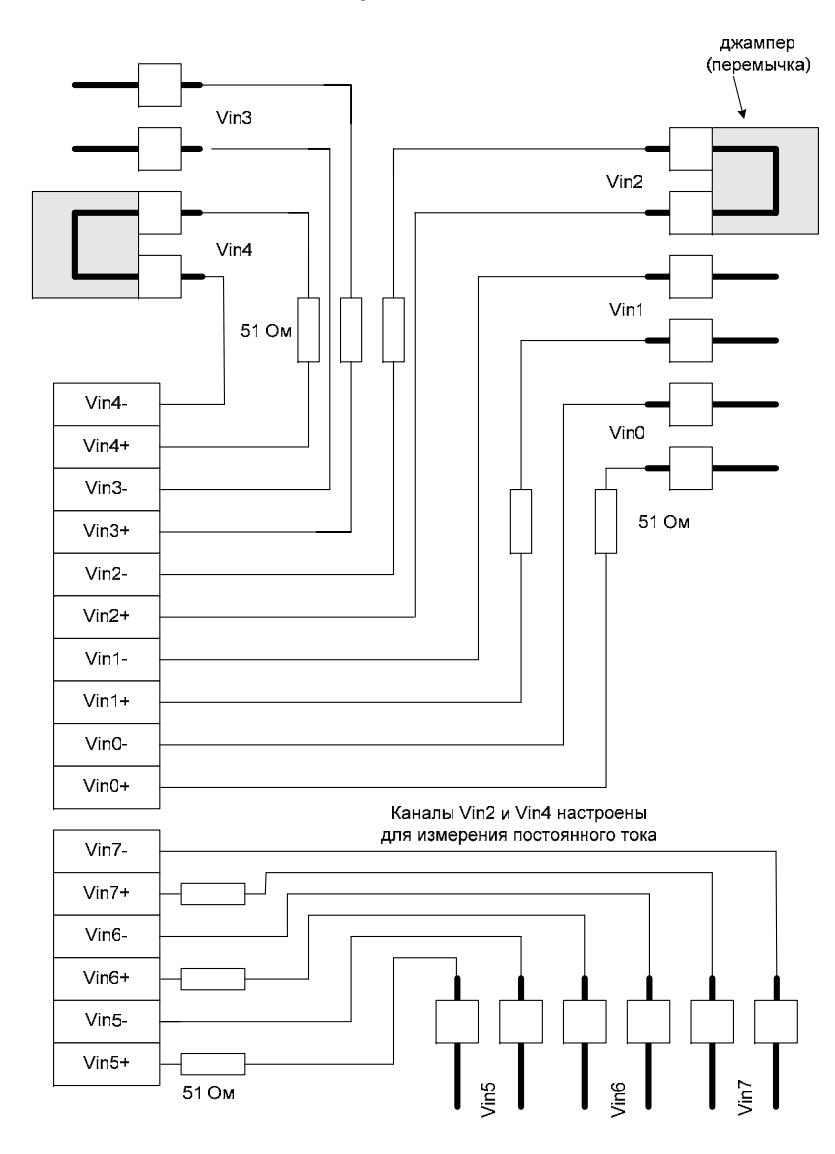

**Рисунок Б.2** 

# **Приложение В Модуль аналогового ввода «ЭЛЕМЕР-EL-4019». Описание регистров**

В.1 Параметры EL-4019:

В.1.1. Диапазоны измерений <sup>и</sup> градуировки приведены <sup>в</sup> таблице В.1.

# Таблица В.1

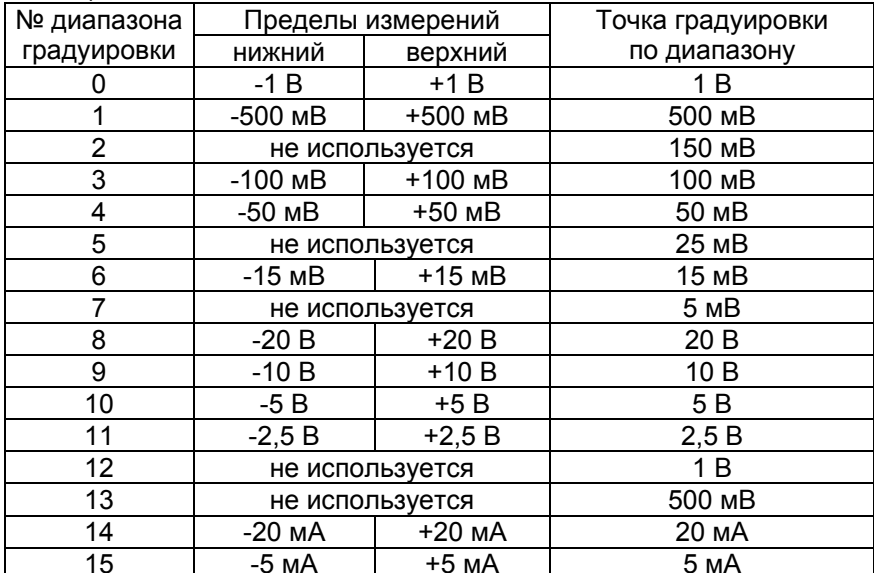

П р <sup>и</sup> <sup>м</sup> <sup>е</sup> <sup>ч</sup> <sup>а</sup> <sup>н</sup> <sup>и</sup> <sup>е</sup> – после градуировки EL-4019 должен быть поверен.

#### В.1.2. Типы датчиков приведены <sup>в</sup> таблице В.2.

Таблица В.2

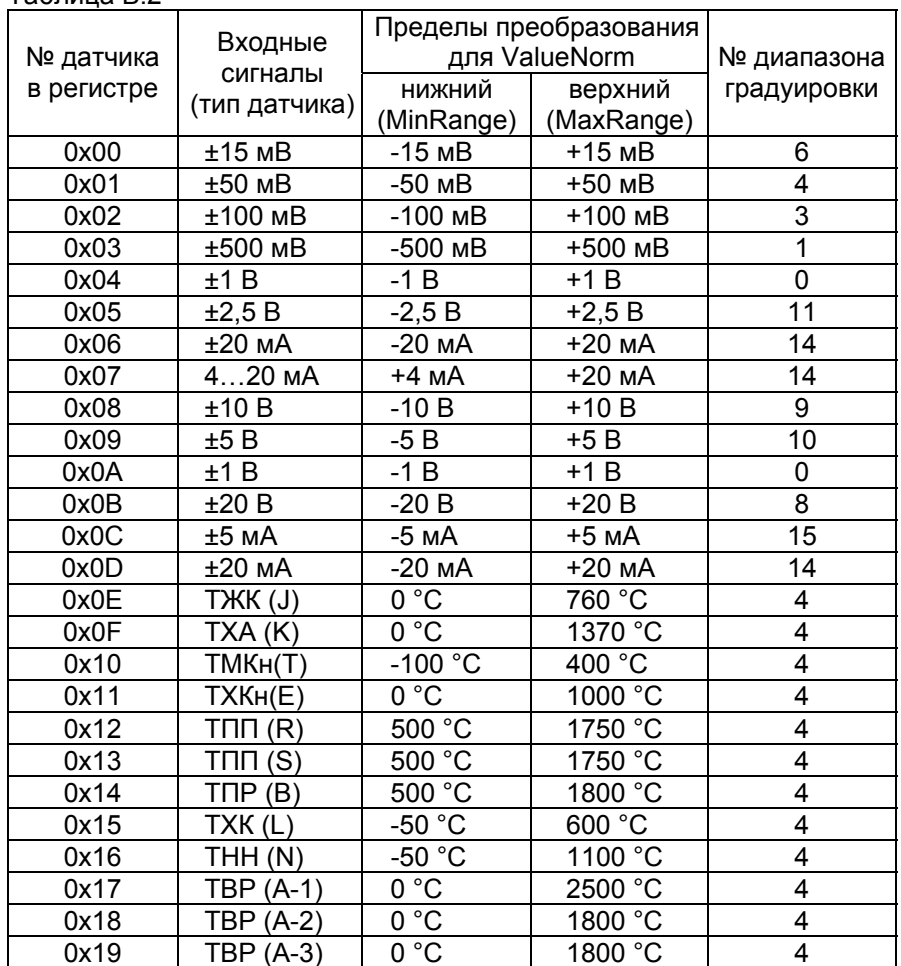

В.1.3. Описание регистров приведено <sup>в</sup> таблицах В.3 – В.6.

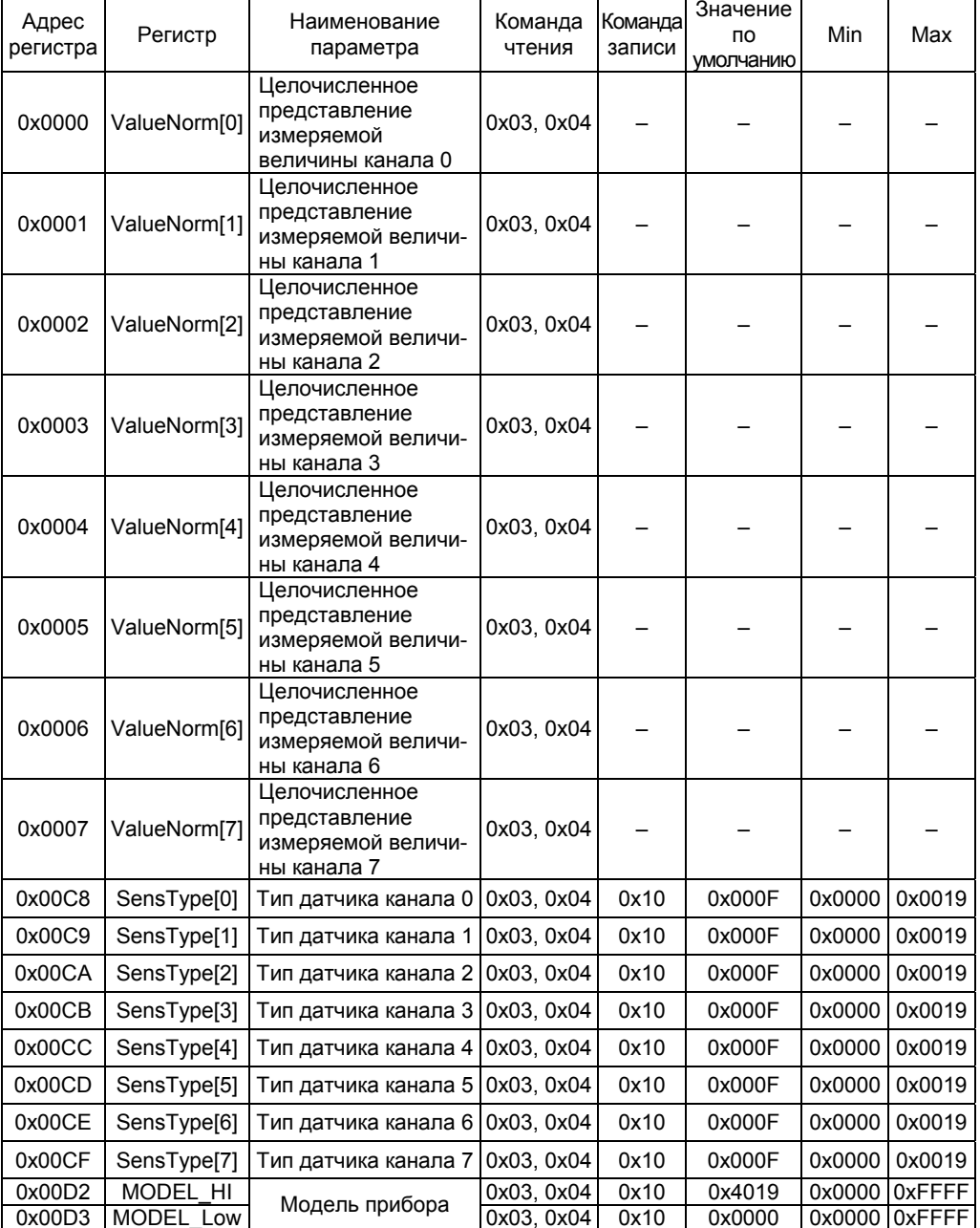

# Таблица В.3 – Пространство «HOLD» регистров

![](_page_36_Picture_434.jpeg)

Продолжение таблицы В.3

| Адрес<br>регистра | Регистр          | Наименование<br>параметра           | Команда<br>чтения | Команда<br>записи | Значение<br><b>no</b><br>умолчанию | Min                      | Max |
|-------------------|------------------|-------------------------------------|-------------------|-------------------|------------------------------------|--------------------------|-----|
| 0x0504            | Value_Low[2]     | Измеряемая                          | 0x03, 0x04        |                   |                                    | $\overline{\phantom{0}}$ |     |
| 0x0505            | Value_Hi[2]      | величина канала 2                   | 0x03, 0x04        |                   |                                    |                          |     |
| 0x0506            | Value_Low[3]     | Измеряемая                          | 0x03, 0x04        |                   |                                    |                          |     |
| 0x0507            | Value_Hi[3]      | величина канала 3                   | 0x03, 0x04        |                   |                                    |                          |     |
| 0x0508            | Value_Low[4]     | Измеряемая                          | 0x03, 0x04        |                   |                                    |                          |     |
| 0x0509            | Value_Hi[4]      | величина канала 4                   | 0x03, 0x04        |                   |                                    |                          |     |
| 0x050A            | Value_Low[5]     | Измеряемая                          | 0x03, 0x04        |                   |                                    |                          |     |
| 0x050B            | Value_Hi[5]      | величина канала 5                   | 0x03, 0x04        | -                 |                                    |                          |     |
| 0x050C            | Value_Low[6]     | Измеряемая                          | 0x03, 0x04        |                   |                                    |                          |     |
| 0x050D            | Value_Hi[6]      | величина канала 6                   | 0x03, 0x04        | —                 |                                    |                          |     |
| 0x050E            | Value_Low[7]     | Измеряемая                          | 0x03, 0x04        | -                 | -                                  | —                        |     |
| 0x050F            | Value_Hi[7]      | величина канала 7                   | 0x03, 0x04        |                   |                                    |                          |     |
| 0x0510            | ValueAttr_Low[0] | Измеряемая                          | 0x03, 0x04        |                   |                                    |                          |     |
| 0x0511            | ValueAttr_Hi[0]  | величина канала<br>0 с атрибутами   | 0x03, 0x04        | -                 |                                    | $\overline{\phantom{0}}$ | -   |
| 0x0512            | ValueError[0]    | Статус измеряе-<br>мого канала 0    | 0x03, 0x04        |                   |                                    |                          |     |
| 0x0513            | ValueTime[0]     | Время измерения<br>канала 0         | 0x03, 0x04        |                   |                                    |                          |     |
| 0x0514            | ValueAttr_Low[1] | Измеряемая<br>величина канала       | 0x03, 0x04        |                   |                                    |                          |     |
| 0x0515            | ValueAttr_Hi[1]  | 1 с атрибутами                      | 0x03, 0x04        |                   |                                    |                          |     |
| 0x0516            | ValueError[1]    | Статус измеряе-<br>мого канала 1    | 0x03, 0x04        |                   |                                    |                          |     |
| 0x0517            | ValueTime[1]     | Время измерения<br>канала 1         | 0x03, 0x04        |                   |                                    |                          |     |
| 0x0518            | ValueAttr_Low[2] | Измеряемая<br>величина канала       | 0x03, 0x04        | -                 |                                    |                          |     |
| 0x0519            | ValueAttr_Hi[2]  | 2 с атрибутами                      | 0x03, 0x04        |                   |                                    |                          |     |
| 0x051A            | ValueError[2]    | Статус измеряе-<br>мого канала 2    | 0x03, 0x04        | —                 |                                    | -                        |     |
| 0x051B            | ValueTime[2]     | Время измерения<br>канала 2         | 0x03, 0x04        |                   |                                    |                          |     |
| 0x051C            | ValueAttr_Low[3] | Измеряемая ве-<br>личина канала 3 с | 0x03, 0x04        |                   |                                    |                          |     |
| 0x051D            | ValueAttr_Hi[3]  | атрибутами                          | 0x03, 0x04        | —                 |                                    |                          |     |
| 0x051E            | ValueError[3]    | Статус измеряе-<br>мого канала 3    | 0x03, 0x04        | <u>.</u>          |                                    |                          |     |
| 0x051F            | ValueTime[3]     | Время измерения<br>канала 3         | 0x03, 0x04        |                   |                                    |                          |     |

![](_page_38_Picture_409.jpeg)

# Продолжение таблицы В.3

![](_page_39_Picture_396.jpeg)

П р и м е ч а н и я

1 \* Коды скоростей обмена EL-4019 приведены <sup>в</sup> таблице В.3.1.

2 \*\* Коды паритета EL-4019 приведены <sup>в</sup> таблице В.3.2.

3 \*\*\* Типы протокола EL-4019 приведены <sup>в</sup> таблице В.3.3.

4 \*\*\*\* Запись любого числа вызывает действие.

5 Low - младший регистр, Hi - старший регистр.

# Таблица В.3.1 – Коды скоростей обмена

![](_page_39_Picture_397.jpeg)

# Таблица В.3.2 – Коды выбора типа паритета

![](_page_39_Picture_398.jpeg)

# Таблица В.3.3 – Коды выбора протокола

![](_page_39_Picture_399.jpeg)

Таблица В.4 – Параметры конфигурации

| Адрес<br>регистра | Регистр            | Наименование<br>параметра                             | Команда<br>чтения | Команда<br>записи | Значение<br><b>NO</b><br>умолчанию | Min              | Max           |
|-------------------|--------------------|-------------------------------------------------------|-------------------|-------------------|------------------------------------|------------------|---------------|
| 0x0600            | <b>FADC</b>        | Частота измерений<br>АЦП                              | 0x03,0x04         | 0x10              | 0x000A                             | 0x0001           | 0x000F        |
| 0x0601            | dTSelfCalibADC     | Период автоматиче-<br>ской градуировки АЦП            | 0x03,0x04         | 0x10              | 0x0014                             |                  | 0x0000 0xFFFF |
| 0x0602            | GoSelfCalibADC     | Провести автоматиче-<br>скую градуировку АЦП          | 0x03,0x04         | 0x10              |                                    |                  |               |
| 0x0604            | TempComp1 Low      | Температура                                           | 0x03,0x04         |                   |                                    | -                |               |
| 0x0605            | TempComp1 Hi       | компенсатора 1                                        | 0x03,0x04         | -                 |                                    |                  |               |
| 0x0606            | TempComp2_Low      | Температура                                           | 0x03,0x04         | -                 |                                    | -                | -             |
| 0x0607            | TempComp2 Hi       | компенсатора 2                                        | 0x03,0x04         |                   |                                    |                  |               |
| 0x0608            | FADCcomp           | Частота измерений<br>АЦП компенсаторов                | 0x03,0x04         | 0x10              | 0x000A                             | 0x0001           | 0x000F        |
| 0x0609            | dTCompMeter        | Период измерения<br>компенсаторов                     | 0x03,0x04         | 0x10              | 0x0014                             |                  | 0x0000 0xFFFF |
| 0x060A            | GoCompMeter        | Измерить<br>компенсаторы                              | 0x03,0x04         | 0x10              |                                    |                  |               |
| 0x060B            | Off_IntComp[0]     | Отключить внутрен-<br>нюю компенсацию<br>для канала 0 | 0x03,0x04         | 0x10              | 0x0000                             | 0x0000           | 0x0001        |
| 0x060C            | Off_IntComp[1]     | Отключить внутрен-<br>нюю компенсацию<br>для канала 1 | 0x03,0x04         | 0x10              | 0x0000                             | 0x0000           | 0x0001        |
| 0x060D            | Off_IntComp[2]     | Отключить внутрен-<br>нюю компенсацию<br>для канала 2 | 0x03,0x04         | 0x10              | 0x0000                             | 0x0000           | 0x0001        |
| 0x060E            | Off_IntComp[3]     | Отключить внутрен-<br>нюю компенсацию<br>для канала 3 | 0x03,0x04         | 0x10              | 0x0000                             | 0x0000           | 0x0001        |
| 0x060F            | Off_IntComp[4]     | Отключить внутрен-<br>нюю компенсацию<br>для канала 4 | 0x03,0x04         | 0x10              | 0x0000                             | 0x0000           | 0x0001        |
| 0x0610            | Off_IntComp[5]     | Отключить внутрен-<br>нюю компенсацию<br>для канала 5 | 0x03,0x04         | 0x10              | 0x0000                             | 0x0000           | 0x0001        |
| 0x0611            | Off_IntComp[6]     | Отключить внутрен-<br>нюю компенсацию<br>для канала 6 | 0x03,0x04         | 0x10              | 0x0000                             | 0x0000           | 0x0001        |
| 0x0612            | Off_IntComp[7]     | Отключить внутрен-<br>нюю компенсацию<br>для канала 7 | 0x03,0x04         | 0x10              | 0x0000                             | 0x0000           | 0x0001        |
| 0x0613            | TCompOffset_Low[0] | Смещение Т компен-                                    | 0x03,0x04         | 0x10              | 0 °C                               | -50 °C           | 150 °C        |
| 0x0614            | TCompOffset_Hi[0]  | сации для канала 0                                    |                   |                   |                                    |                  |               |
| 0x0615            | TCompOffset_Low[1] | Смещение Т компен-                                    | 0x03,0x04         | 0x10              | 0 °C                               | -50 $^{\circ}$ C | 150 °C        |
| 0x0616            | TCompOffset Hi[1]  | сации для канала 1                                    |                   |                   |                                    |                  |               |

Продолжение таблицы В.4

| Адрес<br>регистра | Регистр                  | Наименование<br>параметра                  | Команда<br>чтения | Команда<br>записи        | Значение<br>по умол-<br>чанию | Min                      | Max                      |
|-------------------|--------------------------|--------------------------------------------|-------------------|--------------------------|-------------------------------|--------------------------|--------------------------|
| 0x0617            | TCompOffset_Low[2]       | Смещение Т компен-                         | 0x03,0x04         | 0x10                     | 0°C                           |                          | -50 °C 150 °C            |
| 0x0618            | TCompOffset Hi[2]        | сации для канала 2                         |                   |                          |                               |                          |                          |
| 0x0619            | TCompOffset Low[3]       | Смещение Т компен-                         | 0x03,0x04         | 0x10                     | 0 °C                          |                          | -50 °C 150 °C            |
| 0x061A            | TCompOffset Hi[3]        | сации для канала 3                         |                   |                          |                               |                          |                          |
| 0x061B            | TCompOffset Low[4]       | Смещение Т компен-                         | 0x03,0x04         | 0x10                     | 0 °C                          |                          | -50 °C 150 °C            |
| 0x061C            | TCompOffset Hi[4]        | сации для канала 4                         |                   |                          |                               |                          |                          |
| 0x061D            | TCompOffset Low[5]       | Смещение Т компен-                         | 0x03,0x04         | 0x10                     | 0 °C                          |                          | -50 °C 150 °C            |
| 0x061E            | TCompOffset_Hi[5]        | сации для канала 5                         |                   |                          |                               |                          |                          |
| 0x061F            | TCompOffset_Low[6]       | Смещение Т компен-                         | 0x03,0x04         | 0x10                     | 0°C                           |                          |                          |
| 0x0620            | TCompOffset_Hi[6]        | сации для канала 6                         |                   |                          |                               |                          | -50 °C 150 °C            |
| 0x0621            | TCompOffset_Low[7]       | Смещение Т компен-                         | 0x03,0x04         | 0x10                     | 0 °C                          |                          | -50 °C 150 °C            |
| 0x0622            | TCompOffset Hi[7]        | сации для канала 7                         |                   |                          |                               |                          |                          |
| 0x0623            | Offset Low[0]            | Смещение для                               |                   | 0x10                     | 0                             |                          | $-1000$ +1000            |
| 0x0624            | Offset Hi[0]             | канала 0                                   | 0x03,0x04         |                          |                               |                          |                          |
| 0x0625            | Offset Low[1]            | Смещение для                               |                   | 0x10                     | 0                             |                          | $-1000$ +1000            |
| 0x0626            | Offset Hi[1]             | канала 1                                   | 0x03,0x04         |                          |                               |                          |                          |
| 0x0627            | Offset Low[2]            | Смещение для                               | 0x03,0x04         | 0x10                     | 0                             |                          | $-1000$ +1000            |
| 0x0628            | Offset Hi[2]             | канала 2                                   |                   |                          |                               |                          |                          |
| 0x0629            | Offset Low[3]            | Смещение для                               | 0x03,0x04         | 0x10                     | 0                             |                          | $-1000$ +1000            |
| 0x062A            | Offset Hi <sup>[3]</sup> | канала 3                                   |                   |                          |                               |                          |                          |
| 0x062B            | Offset Low[4]            | Смещение для                               |                   | 0x10                     | 0                             |                          | $-1000$ +1000            |
| 0x062C            | Offset Hi[4]             | канала 4                                   | 0x03,0x04         |                          |                               |                          |                          |
| 0x062D            | Offset_Low[5]            | Смещение для                               | 0x03,0x04         | 0x10                     | 0                             |                          | $-1000$ +1000            |
| 0x062E            | Offset_Hi[5]             | канала 5                                   |                   |                          |                               |                          |                          |
| 0x062F            | Offset_Low[6]            | Смещение для                               | 0x03,0x04         | 0x10                     | 0                             |                          | $-1000$ +1000            |
| 0x0630            | Offset Hi[6]             | канала 6                                   |                   |                          |                               |                          |                          |
| 0x0631            | Offset Low[7]            | Смещение для                               | 0x03,0x04         | 0x10                     | 0                             |                          | $-1000$ +1000            |
| 0x0632            | Offset Hi[7]             | канала 7                                   |                   |                          |                               |                          |                          |
| 0x641             | NambAverage              | Количество усредне-<br>ний при градуировке | 0x03,0x04         | 0x10                     | 8                             | $\mathbf{1}$             | 100                      |
| 0x642             | CalibRComp               | <b>Градуировка R</b><br>опоры компенсатора | 0x03,0x04         | 0x10                     |                               |                          |                          |
| 0x643             | CalibOffset              | Градуировка смеще-<br>ния на канале N      | 0x03,0x04         | 0x10                     | $\overline{\phantom{0}}$      |                          |                          |
| 0x644             | CalibSpan                | Градуировка диапа-<br>зона на канале N     | 0x03,0x04         | 0x10                     | $\qquad \qquad -$             | $\overline{\phantom{0}}$ | $\overline{\phantom{0}}$ |
| 0x645             | DeviceError              | Общие ошибки<br>EL-4019                    | 0x03,0x04         | $\overline{\phantom{0}}$ |                               |                          |                          |

Таблица В.5 – Градуировочные коэффициенты

| Адрес<br>регистра | Регистр          | Наименование<br>параметра           | Команда<br>чтения | Команда<br>записи | Значение<br>по умол-<br>чанию | Min    | Max            |
|-------------------|------------------|-------------------------------------|-------------------|-------------------|-------------------------------|--------|----------------|
| 0x0700            | RRefComp Low     | R опоры ком-                        |                   |                   | 100                           |        |                |
| 0x0701            | RRefComp_Hi      | пенсаторов                          | 0x03,0x04         | 0x10              |                               | 90     | 110            |
| 0x0702            | OffsetRange0 Low | Смещение                            | 0x03,0x04         | 0x10              | $\Omega$                      | $-0,1$ | 0,1            |
| 0x0703            | OffsetRange0 Hi  | нуля для<br>диапазона 0             |                   |                   |                               |        |                |
| 0x0704            | SlopeRange0_Low  | Наклон для                          |                   | 0x10              | 1                             | 0,9    | 1,1            |
| 0x0705            | SlopeRange0_Hi   | диапазона 0                         | 0x03,0x04         |                   |                               |        |                |
| 0x0706            | OffsetRange1 Low | Смещение                            | 0x03,0x04         | 0x10              | 0                             | $-60$  | 60             |
| 0x0707            | OffsetRange1_Hi  | нуля для<br>диапазона 1             |                   |                   |                               |        |                |
| 0x0708            | SlopeRange1 Low  | Наклон для                          | 0x03,0x04         | 0x10              | $\mathbf{1}$                  | 0,9    | 1,1            |
| 0x0709            | SlopeRange1 Hi   | диапазона 1                         |                   |                   |                               |        |                |
| 0x070A            | OffsetRange2 Low | Смещение                            | 0x03,0x04         | 0x10              | 0                             | $-30$  | 30             |
| 0x070B            | OffsetRange2 Hi  | нуля для<br>диапазона 2             |                   |                   |                               |        |                |
| 0x070C            | SlopeRange2_Low  | Наклон для                          | 0x03,0x04         | 0x10              | $\mathbf{1}$                  | 0,9    | 1,1            |
| 0x070D            | SlopeRange2 Hi   | диапазона 2                         |                   |                   |                               |        |                |
| 0x070E            | OffsetRange3 Low | Смещение<br>нуля для<br>диапазона 3 | 0x03,0x04         | 0x10              | 0                             | $-15$  | 15             |
| 0x070F            | OffsetRange3 Hi  |                                     |                   |                   |                               |        |                |
| 0x0710            | SlopeRange3_Low  | Наклон для                          | 0x03,0x04         | 0x10              | $\mathbf{1}$                  | 0,9    | 1,1            |
| 0x0711            | SlopeRange3 Hi   | диапазона 3                         |                   |                   |                               |        |                |
| 0x0712            | OffsetRange4 Low | Смещение<br>нуля для                | 0x03,0x04         | 0x10              | 0                             | $-7$   | $\overline{7}$ |
| 0x0713            | OffsetRange4 Hi  | диапазона 4                         |                   |                   |                               |        |                |
| 0x0714            | SlopeRange4_Low  | Наклон для                          | 0x03,0x04         | 0x10              | $\mathbf{1}$                  | 0,9    | 1,1            |
| 0x0715            | SlopeRange4 Hi   | диапазона 4                         |                   |                   |                               |        |                |
| 0x0716            | OffsetRange5 Low | Смещение<br>нуля для                | 0x03,0x04         | 0x10              | 0                             | $-4$   | 4              |
| 0x0717            | OffsetRange5 Hi  | диапазона 5                         |                   |                   |                               |        |                |
| 0x0718            | SlopeRange5 Low  | Наклон для                          | 0x03,0x04         | 0x10              | $\mathbf{1}$                  | 0,9    | 1,1            |
| 0x0719            | SlopeRange5 Hi   | диапазона 5                         |                   |                   |                               |        |                |
| 0x071A            | OffsetRange6 Low | Смещение<br>нуля для                | 0x03,0x04         | 0x10              | 0                             | $-2$   | $\overline{2}$ |
| 0x071B            | OffsetRange6 Hi  | диапазона 6                         |                   |                   |                               |        |                |
| 0x071C            | SlopeRange6_Low  | Наклон для                          | 0x03,0x04         | 0x10              | $\mathbf{1}$                  | 0,9    | 1,1            |
| 0x071D            | SlopeRange6 Hi   | диапазона 6                         |                   |                   |                               |        |                |
| 0x071E            | OffsetRange7 Low | Смещение<br>нуля для                | 0x03,0x04         | 0x10              | 0                             | -1     | 1              |
| 0x071F            | OffsetRange7 Hi  | диапазона 7                         |                   |                   |                               |        |                |

Продолжение таблицы В.5

| Адрес<br>регистра | Регистр              | Наименование<br>параметра            | Команда<br>чтения | Команда<br>записи | Значение<br>по умол-<br>чанию | Min      | Max            |
|-------------------|----------------------|--------------------------------------|-------------------|-------------------|-------------------------------|----------|----------------|
| 0x0720            | SlopeRange7_Low      | Наклон для                           |                   |                   | 1                             |          |                |
| 0x0721            | SlopeRange7 Hi       | диапазона 7                          | 0x03,0x04         | 0x10              |                               | 0,9      | 1,1            |
| 0x0722            | OffsetRange8 Low     | Смещение                             |                   | 0x10              | 0                             | $-2$     | $\overline{2}$ |
| 0x0723            | OffsetRange8_Hi      | нуля для<br>диапазона 8              | 0x03,0x04         |                   |                               |          |                |
| 0x0724            | SlopeRange8 Low      | Наклон для                           |                   |                   | 1                             | 0,9      | 1,1            |
| 0x0725            | SlopeRange8 Hi       | диапазона 8                          | 0x03,0x04         | 0x10              |                               |          |                |
| 0x0726            | OffsetRange9 Low     | Смещение                             |                   | 0x10              | 0                             | $-1$     | 1              |
| 0x0727            | OffsetRange9 Hi      | нуля для<br>диапазона 9              | 0x03,0x04         |                   |                               |          |                |
| 0x0728            | SlopeRange9 Low      | Наклон для                           |                   |                   | 1                             |          |                |
| 0x0729            | SlopeRange9 Hi       | диапазона 9                          | 0x03,0x04         | 0x10              |                               | 0,9      | 1,1            |
| 0x072A            | OffsetRange10_Low    | Смещение                             |                   | 0x10              | 0                             | -0,6     |                |
| 0x072B            | OffsetRange10 Hi     | нуля для<br>диапазона 10             | 0x03,0x04         |                   |                               |          | 0,6            |
| 0x072C            | SlopeRange10 Low     | Наклон для<br>диапазона 10           |                   | 0x10              | 1                             |          |                |
| 0x072D            | SlopeRange10_Hi      |                                      | 0x03,0x04         |                   |                               | 0,9      | 1,1            |
| 0x072E            | OffsetRange11 Low    | Смещение<br>нуля для<br>диапазона 11 |                   | 0x10              | 0                             | $-0,3$   | 0,3            |
| 0x072F            | OffsetRange11 Hi     |                                      | 0x03,0x04         |                   |                               |          |                |
| 0x730             | SlopeRange11 Low     | Наклон для                           | 0x03,0x04         | 0x10              | 1                             | 0,9      | 1,1            |
| 0x731             | SlopeRange11 Hi      | диапазона 11                         |                   |                   |                               |          |                |
| 0x732             | OffsetRange12 Low    | Смещение                             | 0x03,0x04         | 0x10              | 0                             | $-0, 15$ | 0, 15          |
| 0x733             | OffsetRange12_Hi     | нуля для<br>диапазона 12             |                   |                   |                               |          |                |
| 0x734             | SlopeRange12_Low     | Наклон для                           | 0x03,0x04         | 0x10              | 1                             | 0,9      | 1,1            |
| 0x735             | SlopeRange12 Hi      | диапазона 12                         |                   |                   |                               |          |                |
| 0x736             | OffsetRange13 Low    | Смещение<br>нуля для                 | 0x03,0x04         | 0x10              | 0                             | $-0,08$  | 0,08           |
| 0x737             | OffsetRange13_Hi     | диапазона 13                         |                   |                   |                               |          |                |
| 0x738             | SlopeRange13 Low     | Наклон для                           |                   | 0x10              | 1                             | 0,9      | 1,1            |
| 0x739             | SlopeRange13 Hi      | диапазона 13                         | 0x03,0x04         |                   |                               |          |                |
| 0x73A             | OffsetRange14_Low[0] | Смещение<br>нуля для                 |                   |                   |                               |          |                |
| 0x73B             | OffsetRange14_Hi[0]  | диапазона 14<br>канала 0             | 0x03,0x04         | 0x10              | 0                             | $-2$     | $\overline{2}$ |
| 0x73C             | OffsetRange14_Low[1] | Смещение<br>нуля для                 | 0x03,0x04         | 0x10              | 0                             | $-2$     | $\overline{c}$ |
| 0x73D             | OffsetRange14_Hi[1]  | диапазона 14<br>канала 1             |                   |                   |                               |          |                |

![](_page_44_Picture_449.jpeg)

Продолжение таблицы В.5

| Адрес<br>регистра | Регистр              | Наименование<br>параметра   | Команда<br>чтения | Команда<br>записи | Значение<br>по умол-<br>чанию | Min    | Max |
|-------------------|----------------------|-----------------------------|-------------------|-------------------|-------------------------------|--------|-----|
| 0x75C             | OffsetRange15_Low[1] | Смещение нуля               |                   |                   |                               |        |     |
| 0x75D             | OffsetRange15_Hi[1]  | для диапазона15<br>канала 1 | 0x03,0x04         | 0x10              | 0                             | $-0.6$ | 0,6 |
| 0x75E             | OffsetRange15_Low[2] | Смещение нуля               |                   |                   |                               |        |     |
| 0x75F             | OffsetRange15_Hi[2]  | для диапазона15<br>канала 2 | 0x03,0x04         | 0x10              | 0                             | $-0.6$ | 0,6 |
| 0x760             | OffsetRange15_Low[3] | Смещение нуля               |                   |                   |                               |        |     |
| 0x761             | OffsetRange15_Hi[3]  | для диапазона15<br>канала 3 | 0x03,0x04         | 0x10              | 0                             | -0.6   | 0,6 |
| 0x762             | OffsetRange15_Low[4] | Смещение нуля               |                   |                   |                               |        |     |
| 0x763             | OffsetRange15_Hi[4]  | для диапазона15<br>канала 4 | 0x03,0x04         | 0x10              | 0                             | $-0,6$ | 0,6 |
| 0x764             | OffsetRange15_Low[5] | Смещение нуля               |                   |                   |                               |        |     |
| 0x765             | OffsetRange15_Hi[5]  | для диапазона15<br>канала 5 | 0x03,0x04         | 0x10              | 0                             | $-0.6$ | 0,6 |
| 0x766             | OffsetRange15_Low[6] | Смещение нуля               |                   |                   |                               |        |     |
| 0x767             | OffsetRange15 Hi[6]  | для диапазона15<br>канала 6 | 0x03,0x04         | 0x10              | 0                             | $-0.6$ | 0,6 |
| 0x768             | OffsetRange15_Low[7] | Смещение нуля               | 0x03,0x04         | 0x10              | 0                             |        |     |
| 0x769             | OffsetRange15 Hi[7]  | для диапазона15<br>канала 7 |                   |                   |                               | $-0,6$ | 0,6 |
| 0x76A             | SlopeRange15_Low[0]  | Наклон для диапа-           | 0x03,0x04         |                   |                               |        |     |
| 0x76B             | SlopeRange15 Hi[0]   | зона 15 канала 0            |                   | 0x10              | $\mathbf{1}$                  | 0,9    | 1,1 |
| 0x76C             | SlopeRange15_Low[1]  | Наклон для диапа-           | 0x03,0x04         | 0x10              | $\mathbf{1}$                  | 0,9    | 1,1 |
| 0x76D             | SlopeRange15 Hi[1]   | зона15 канала 1             |                   |                   |                               |        |     |
| 0x76E             | SlopeRange15_Low[2]  | Наклон для диапа-           | 0x03,0x04         | 0x10              | 1                             | 0,9    | 1,1 |
| 0x76F             | SlopeRange15_Hi[2]   | зона15 канала 2             |                   |                   |                               |        |     |
| 0x770             | SlopeRange15 Low[3]  | Наклон для диапа-           | 0x03,0x04         | 0x10              | 1                             | 0,9    | 1,1 |
| 0x771             | SlopeRange15_Hi[3]   | зона 15 канала 3            |                   |                   |                               |        |     |
| 0x772             | SlopeRange15_Low[4]  | Наклон для диапа-           | 0x03,0x04         | 0x10              | 1                             | 0,9    | 1,1 |
| 0x773             | SlopeRange15_Hi[4]   | зона 15 канала 4            |                   |                   |                               |        |     |
| 0x774             | SlopeRange15_Low[5]  | Наклон для диапа-           | 0x03,0x04         | 0x10              | 1                             | 0,9    | 1,1 |
| 0x775             | SlopeRange15 Hi[5]   | зона 15 канала 5            |                   |                   |                               |        |     |
| 0x776             | SlopeRange15 Low[6]  | Наклон для диапа-           | 0x03,0x04         | 0x10              | 1                             | 0,9    | 1,1 |
| 0x777             | SlopeRange15 Hi[6]   | зона 15 канала 6            |                   |                   |                               |        |     |
| 0x774             | SlopeRange15_Low[5]  | Наклон для диапа-           | 0x03,0x04         | 0x10              | 1                             | 0,9    | 1,1 |
| 0x775             | SlopeRange15_Hi[5]   | зона 15 канала 5            |                   |                   |                               |        |     |
| 0x776             | SlopeRange15_Low[6]  | Наклон для диапа-           | 0x03,0x04         |                   | 1<br>0x10                     | 0,9    | 1,1 |
| 0x777             | SlopeRange15 Hi[6]   | зона 15 канала 6            |                   |                   |                               |        |     |
| 0x778             | SlopeRange15_Low[7]  | Наклон для диапа-           | 0x03,0x04         | 0x10              | 1                             | 0,9    | 1,1 |
| 0x779             | SlopeRange15_Hi[7]   | зона 15 канала 7            |                   |                   |                               |        |     |

|                         | .       |                                                                          |                   |                   |  |  |
|-------------------------|---------|--------------------------------------------------------------------------|-------------------|-------------------|--|--|
| Адрес в<br>команде      | Регистр | Назначение                                                               | Команда<br>чтения | Команда<br>записи |  |  |
| 0x0000                  | DIS.0   | Состояние канала 0                                                       | 0x01,0x02         |                   |  |  |
| 0x0001                  | DIS.1   | Состояние канала 1                                                       | 0x01.0x02         |                   |  |  |
| 0x0002                  | DIS.2   | Состояние канала 2                                                       | 0x01,0x02         |                   |  |  |
| 0x0003                  | DIS.3   | Состояние канала 3                                                       | 0x01.0x02         |                   |  |  |
| 0x0004                  | DIS.4   | Состояние канала 4                                                       | 0x01,0x02         |                   |  |  |
| 0x0005                  | DIS.5   | Состояние канала 5                                                       | 0x01,0x02         |                   |  |  |
| 0x0006                  | DIS.6   | Состояние канала 6                                                       | 0x01,0x02         |                   |  |  |
| 0x0007                  | DIS.7   | Состояние канала 7                                                       | 0x01,0x02         |                   |  |  |
|                         |         | Примечание – «0» в регистре – канал нормально функционирует, «1» в реги- |                   |                   |  |  |
| стре – ошибка на канале |         |                                                                          |                   |                   |  |  |

Таблица В.6 – Регистры состояния канала

В.1.4. Все доступные для обмена данные разбиты на три типа:

− битовые;

− целочисленные;

− <sup>с</sup> плавающей запятой.

Битовые данные представляют собой дискретные сигналы – «DISCRETE INPUTS». Младшие восемь бит регистров **DIS** соответствуют восьми входным каналам: младший бит регистра соответствует каналу Vin0 <sup>и</sup> <sup>т</sup>.д. Команда доступа <sup>к</sup> битовым данным осуществляется по протоколу MODBUS RTU через команды чтения 0х01 или 0х02.

Целочисленные данные имеют размерность <sup>в</sup> один регистр <sup>и</sup> представляют собой целое число без знака (от 0 до 65535) или целое число со знаком (от от -32768 до 32767).

Число <sup>с</sup> плавающей запятой (float IEEE754) занимает 4 байта или 2 регистра: младшие 2 байта располагаются <sup>в</sup> младшем регистре, <sup>а</sup> старшие 2 байта – <sup>в</sup> следующем по счету старшем регистре.

#### **В.2. Порядок работы <sup>с</sup> регистрами**

## В.2.1. Регистры **ValueNorm[0]…[7]**

Регистры используются для хранения целочисленного представления измеряемой величины соответствующего канала <sup>и</sup> имеют следующие свойства:

− регистры доступны по чтению;

− формат: двухбайтовое целое без знака;

− значения передаются в относительных величинах, приведенных

к диапазону данного типа датчика соответствующего канала.

Значение регистров вычисляется по формуле

$$
ValueNorm = 65535 \frac{Value - MinRange}{MaxRange - MinRange} , \qquad (B.1)
$$

где: *ValueNorm* – целочисленное представление измеряемой величины канала; *Value* – измеряемая величина канала.

Значения MaxRange и MinRange для каждого типа датчика приведены <sup>в</sup> таблице В.2.

### В.2.2. Регистр **SensType[0]…[7]**

Регистр используется для конфигурации типа датчика соответствующего канала <sup>и</sup> имеет следующие свойства:

− регистр доступен по записи и чтению;

– формат регистра: двухбайтовое целое без знака.

Соответствие значения регистра типу датчиков приведено <sup>в</sup> таблице В.2.

### В.2.3. Регистр **ENCN**

Регистр используется для разрешения/запрещения работы каналов. Каждый бит младшего байта данного регистра соответствует одному измерительному каналу: младший бит соответствует каналу [0], <sup>а</sup> восьмой бит – каналу [7]. Запись <sup>в</sup> регистр «1» включает соответствующий канал, <sup>а</sup> «0» – выключает. Время полного цикла опроса АЦП прямо пропорционально количеству включенных каналов.

В.2.4. Регистр **DEFAULT\_SET** 

Регистр используется для записи заводских установок параметров. Регистр доступен по записи <sup>и</sup> чтению.

Запись заводских установок инициируется записью значения 0х0001 в данный регистр, при этом презаписываются все параметры, доступные по записи (устанавливаются значения по умолчанию в соответствии <sup>с</sup> таблицей В.3), кроме MODEL, VER, TEXT <sup>и</sup> градуировочных коэффициентов.

При чтении этого регистра можно получить сообщения об ошибках при этой операции: сообщение 0х0000 – запись произведена успешно; 0х0001 – запись продолжается; 0х0002 – при записи возникли ошибки.

### В.2.5. Регистр **VERIFY\_CLB**

Регистр предназначен для запуска процедуры проверки совпадения текущих градуировочных коэффициентов <sup>с</sup> копией коэффициентов, сохраненных <sup>в</sup> защищенной области. Проверка производится при записи значения 0х0001 <sup>в</sup> данный регистр. Регистр доступен по чтению <sup>и</sup> записи. При чтении этого регистра можно получить сообщения об ошибках при этой операции: сообщение 0х0000 – проверка совпадения произведена успешно; 0х0001 – проверка совпадения продолжается; 0х0002 – при проверке совпадения возникли ошибки.

### В.2.6. Регистр **RESTORE\_CLB**

Регистр используется для восстановления заводских градуировочных коэффициентов. При записи значения 0х0001 <sup>в</sup> данный регистр производится восстановление заводских значений градуировочных коэффициентов. Регистр доступен по чтению <sup>и</sup> записи. При чтении этого регистра можно получить сообщения об ошибках при этой операции: сообщение 0х0000 – восстановление произведено успешно; 0х0001 – восстановление продолжается; 0х0002 – при восстановлении возникли ошибки.

В.2.7. Регистр **Value[0]…[7]** 

Регистр используется для хранения <sup>и</sup> чтения текущего значения измеряемой величины <sup>и</sup> имеет следующие свойства:

− регистр доступен по чтению;

− формат регистра – число <sup>с</sup> плавающей запятой.

В.2.8. Регистр **ValueAttr[0]…[7]** 

Регистр является копией регистра **Value[0]…[7]** соответствующего канала. Регистр доступен по чтению.

# В.2.9. Регистр **ValueError[0]…[7]**

Регистр статуса измеряемого канала предназначен для хранения и чтения текущего значения кода ошибки данного канала:

- 0 нет ошибки;
- 1 выход за диапазон;
- 2 обрыв датчика;
- 3 EL-4019 неработоспособен;
- 4 недопустимое значение параметра;
- 5 канал выключен.

Регистр доступен по чтению.

# В.2.10. Регистр **ValueTime[0]…[7]**

Регистр используется для вычисления точного интервала времени между соседними измерениями, что может понадобится, например, для реализации ПИД-регулирования. Время измерения вычисляется <sup>в</sup> единицах 1/100 с.

Данный регистр отображает значение двухбайтного целого циклического счетчика времени <sup>в</sup> момент старта последнего АЦП преобразования на данном канале. Регистр доступен по чтению.

П р <sup>и</sup> <sup>м</sup> <sup>е</sup> <sup>ч</sup> <sup>а</sup> <sup>н</sup> <sup>и</sup> <sup>е</sup>: Регистры

- <sup>−</sup>**ValueAttr[0]**, **ValueError[0]**, **ValueTime[0]**;
- <sup>−</sup>**ValueAttr[1]**, **ValueError[1]**, **ValueTime[1]**;
- <sup>−</sup>**ValueAttr[2]**, **ValueError[2]**, **ValueTime[2]**;
- <sup>−</sup>**ValueAttr[3]**, **ValueError[3]**, **ValueTime[3]**;
- <sup>−</sup>**ValueAttr[4]**, **ValueError[4]**, **ValueTime[4]**;
- <sup>−</sup>**ValueAttr[5]**, **ValueError[5]**, **ValueTime[5]**;
- <sup>−</sup>**ValueAttr[6]**, **ValueError[6]**, **ValueTime[6]**;
- <sup>−</sup>**ValueAttr[7]**, **ValueError[7]**, **ValueTime[7]**

следует считывать группами по три регистра (указанных <sup>в</sup> строках) одной командой. Считывание регистров отдельно невозможно.

В.2.11. Регистр **LatchValue[0]…[7]**

Регистр используется для хранения <sup>и</sup> чтения измеренных значений при защелкивании <sup>с</sup> помощью регистра **LATCH**. Регистр доступен по чтению. Формат регистра – число <sup>с</sup> плавающей запятой.

В.2.12. Регистр **FADC** 

Регистр предназначен для задания частоты измерения АЦП <sup>в</sup> соответствии <sup>с</sup> таблицей В.7. Регистр доступен по чтению <sup>и</sup> записи.

![](_page_49_Picture_519.jpeg)

![](_page_49_Picture_520.jpeg)

Значение «09» соответствует таким настройкам цифрового фильтра АЦП, которые способствуют подавлению помех на частоте 50 Гц (80 дБ), <sup>а</sup> значение «0А» – на частоте 50 и 60 Гц (65 дБ).

### В.2.13. Регистр **dTSelfCalibADC**

Регистр предназначен для задания периода автоматической градуировки АЦП <sup>в</sup> секундах. При значении параметра равного «0», автоматическая градуировка производится после каждого цикла измерений.

#### В.2.14. Регистр **GoSelfCalibADC**

Регистр предназначен для запуска процесса автоматической градуировки АЦП. Запись 0х0001 <sup>в</sup> этот регистр инициирует проведение самокалибровки АЦП.

### В.2.15. Регистр **TempComp1**

Регистр предназначен для хранения <sup>и</sup> чтения текущего значения температуры компенсатора 1 (каналы 0…4). Формат регистра – число <sup>с</sup> плавающей запятой.

# В.2.16. Регистр **TempComp2**

Регистр предназначен для хранения <sup>и</sup> чтения текущего значения температуры компенсатора 2 (каналы 5…7). Формат регистра – число <sup>с</sup> плавающей запятой.

#### В.2.17. Регистр **FADCcomp**

Регистр предназначен для задания частоты измерения АЦП для компенсаторов <sup>в</sup> соответствии <sup>с</sup> таблицей В.7.

#### В.2.18. Регистр **dTCompMeter**

Регистр предназначен для задания периода измерения компенсаторов <sup>в</sup> секундах. При значении параметра равного «0», измерение компенсаторов производится после каждого цикла измерений входных каналов.

## В.2.19. Регистр **GoCompMeter**

Регистр предназначен для запуска процесса измерения компенсаторов. Запись 0х0001 <sup>в</sup> этот регистр инициирует проведение измерения компенсаторов.

## В.2.20. Регистр **Off\_IntComp[0]…[7]**

С помощью регистра можно выбрать один из двух способов расчета значений температуры, измеряемой термопарой.

При **Off\_IntComp=0** <sup>в</sup> качестве температуры компенсатора используется измеренная температура на встроенных компенсаторах. При **Off\_IntComp=1** <sup>в</sup> качестве температуры компенсатора используются значения регистров **TCompOffset**.

# В.2.21. Регистр **TCompOffset[0]…[7]**

Регистр предназначен для задания смещения температуры компенсации для каждого канала. Это значение прибавляется <sup>к</sup> измеренной температуре соответствующего встроенного компенсатора. Формат регистра – число <sup>с</sup> плавающей запятой.

#### В.2.22. Регистр **Offset[0]…[7]**

Регистр предназначен для задания смещения измеренного значения. Прибавляется <sup>к</sup> измеренному значению по каждому каналу. Формат регистра – число <sup>с</sup> плавающей запятой.

#### В.2.23. Регистр **NambAverage**

Регистр предназначен для задания количества усреднений при градуировке.

#### В.2.24. Регистр **CalibRComp**

Регистр предназначен для запуска процесса градуировки опорного сопротивления компенсаторов. При записи 1 <sup>в</sup> данный регистр инициируется градуировка опорного сопротивления компенсаторов. В результате градуировки <sup>в</sup> регистр **RRefComp** записывается новое значение опорного сопротивления.

Регистр доступен по чтению <sup>и</sup> записи. При чтении этого регистра можно получить сообщения об ошибках при этой операции: сообщение 0х0000 – градуировка произведена успешно; 0х0001 – градуировка продолжается; 0х0002 – при градуировке возникли ошибки.

#### В.2.25. Регистр **CalibOffset**

Регистр предназначен для запуска процесса градуировки смещения по напряжению или по току. При записи номера канала <sup>в</sup> данный регистр инициируется градуировка смещения по напряжению или по току на указанном канале. Градуировка проводится на том измерительном диапазоне АЦП, который соответствует текущему типу датчика на данном канале. В результате градуировки <sup>в</sup> регистр **OffsetRange** соответствующего диапазона записывается новое значение смещения.

Регистр доступен по чтению <sup>и</sup> записи. При чтении этого регистра можно получить сообщения об ошибках при этой операции: сообщение 0х0000 – градуировка произведена успешно; 0х0001 – градуировка продолжается; 0х0002 – при градуировке возникли ошибки.

#### В.2.26. Регистр **CalibSpan**

Регистр предназначен для запуска процесса градуировки наклона характеристики по напряжению или по току. При записи номера ка-

нала <sup>в</sup> данный регистр инициируется градуировка наклона характеристики по напряжению или по току на указанном канале. Градуировка проводится на том измерительном диапазоне АЦП, который соответствует текущему типу датчика на данном канале. В результате градуировки <sup>в</sup> регистр **SlopeRange** соответствующего диапазона записывается новое значение наклона.

Регистр доступен по чтению <sup>и</sup> записи. При чтении этого регистра можно получить сообщения об ошибках при этой операции: сообщение 0х0000 – градуировка произведена успешно; 0х0001 – градуировка продолжается; 0х0002 – при градуировке возникли ошибки.

### В.2.27. Регистр **DeviceError**

Регистр предназначен для отображения общих ошибок EL-4019.

### В.2.28. Регистр **RRefComp**

Регистр предназначен для задания значения опорного сопротивления для измерения компенсаторов. Формат регистра – число <sup>с</sup> плавающей запятой.

#### В.2.29. Регистр **OffsetRange0… 13**

Регистр предназначен для задания значения смещения нуля по напряжению для соответствующего диапазона. Формат регистра – число <sup>с</sup> плавающей запятой.

#### В.2.30. Регистр **OffsetRange14[0… 7]**

Регистр предназначен для задания значения смещения нуля по току для диапазона <sup>±</sup>20мА для соответствующего канала. Формат регистра – число <sup>с</sup> плавающей запятой.

## В.2.31. Регистр **OffsetRange15[0… 7]**

Регистр предназначен для задания значения смещения нуля по току для диапазона <sup>±</sup>5мА для соответствующего канала. Формат регистра – число <sup>с</sup> плавающей запятой.

В.2.32. Регистр **SlopeRange0… 13**

Регистр предназначен для задания значения наклона характеристики по напряжению для соответствующего диапазона. Формат регистра – число <sup>с</sup> плавающей запятой.

### В.2.33. Регистр **SlopeRange14[0… 7]**

Регистр предназначен для задания значения наклона характеристики по току для диапазона <sup>±</sup>20мА для соответствующего канала. Формат регистра – число <sup>с</sup> плавающей запятой.

## В.2.34. Регистр **SlopeRange15[0… 7]**

Регистр предназначен для задания значения наклона характеристики по току для диапазона <sup>±</sup>5мА для соответствующего канала. Формат регистра – число <sup>с</sup> плавающей запятой.

В.2.35. Служебные регистры

В.2.35.1. Регистр **RATE**

В регистре задается код скорости обмена, на которой происходит обмен <sup>с</sup> EL-4019. Коды скоростей указаны <sup>в</sup> таблице В.3.1. При записи в этот регистр EL-4019 ответит подтверждением на команду записи, после этого перейдет на новую скорость. Положение переключателя на задней панели – «NORM». Значение по умолчанию 0х0006.

#### В.2.35.2. Регистр **PARITY**

Регистр предназначен для задания паритета при обмене <sup>с</sup> EL-4019. Коды паритетов, <sup>с</sup> которыми EL-4019 будет обмениваться, указаны <sup>в</sup> таблице В.3.2. При записи <sup>в</sup> этот регистр EL-4019 ответит подтверждением на команду записи, после этого перейдет на новый паритет. Положение переключателя на задней панели – «NORM». Значение по умолчанию 0х0000.

#### В.2.35.3. Регистр **ADDRESS**

Регистр предназначен для задания сетевого адреса EL-4019. Может принимать значения от 1 до 247. При записи <sup>в</sup> этот регистр EL-4019 ответит подтверждением на команду записи, а после этого переходит на новый сетевой адрес. Положение переключателя на задней панели – «NORM».Значение по умолчанию 0х0001.

## В.2.35.4. Регистр **BLINK**

Регистр, упрощающий проверку связи <sup>и</sup> опознание EL-4019 <sup>в</sup> сети управления. При записи <sup>в</sup> этот регистр значения 0x0001 на 10 <sup>с</sup> включается мигающий режим светодиода «Обмен».

### В.2.35.5. Регистр **PROTOCOL**

Регистр, позволяющий выбирать тип протокола обмена. Коды выбора протокола приведены <sup>в</sup> таблице В.3.3. Значение по умолчанию 0x0000

#### В.2.35.6. Регистр **LATCH**

Регистр синхронного защелкивания используется для одновременной записи измеренных значений всех входов нескольких EL-4019. Защелкивание осуществляется записью <sup>в</sup> регистр **LATCH** любого значения. Защелкнутые значения сохраняются <sup>в</sup> регистрах **LatchValue.** 

### В.2.35.7. Регистр **MODEL**

Регистр предназначен для хранения цифрового обозначения модели прибора.

### В.2.35.8. Регистр **VER**

Регистр предназначен для хранения варианта исполнения EL-4019

#### В.2.35.9. Регистр **MODE\_INIT**

Регистр отображает состояние переключателя режимов «INIT» – «NORM», расположенного на задней панели EL-4019. 0 – означает режим «NORM», 1 – режим «INIT».

#### В.2.35.10. Регистр **RESET**

Регистр предназначен для программного перезапуска EL-4019. Перезапуск производится записью значения 0х0001 <sup>в</sup> данный регистр. Регистр доступен по записи <sup>и</sup> чтению.

#### В.2.35.11. Регистр **TEXT**

Набор регистров пользователя для хранения текстового описания объекта управления. Текст хранится <sup>в</sup> формате Win 1251.

### **В.3. Особенности работы <sup>с</sup> EL-4019**

В.3.1. Регистры **ValueNorm [0]…[7]**, **SensType [0]…[7]**, **ENCN** полностью совместимы <sup>с</sup> соответствующими регистрами приборов ADAM 4018 и ADAM 4019 как по адресам, так <sup>и</sup> по форматам данных.

В.3.2. Цикл опроса АЦП производится <sup>в</sup> следующем порядке:

- − опрашиваются все включенные каналы (**ENCN**) от 0 до 7;
- − перед измерением каждого канала производится проверка: если время <sup>с</sup> момента проведения предыдущей автоматической градуировки АЦП превысило значение параметра «Период автоматической градуировки АЦП» (**dTSelfCalibADC**), то производится автоматическая градуировка АЦП <sup>с</sup> настройками требуемого диапазона измерений;
- − после измерения последнего канала производится проверка: если время с момента предыдущего измерения компенсаторов холодного спая превысило значение параметра «Период измерения компенсаторов» (**dTCompMeter**), то проводится измерение сопротивления компенсаторов;

− цикл замыкается (переход <sup>к</sup> измерению канала 0).

Время измерения одного канала зависит от параметра «**FADC**» <sup>в</sup> соответствии <sup>с</sup> таблицей В.7.

Перед проведением очередного измерения выдерживается задержка 5 мс на установление сигнала на входе АЦП.

Время проведения автоматической градуировки АЦП равно удвоенному времени измерения для данной частоты АЦП.

Время измерения компенсаторов равно утроенному времени измерения АЦП для компенсаторов (**FADCcomp**).

Таким образом, полный цикл опроса АЦП примерно равен:

$$
(T_{delay} + T_{usMAUII}) \cdot N, \tag{B.2}
$$

где *N* – число включенных каналов;

*Tdelay* – задержка на установление сигнала перед

АЦП-преобразованием (5 мс);

*Тизм АЦП* – время измерения АЦП <sup>в</sup> зависимости от заданного значения параметра «**FADC**» (таблица В.7).

Цикл опроса периодически прерывается на время *Тизм АЦП·*3 для проведения автоматической градуировки АЦП <sup>и</sup> на время *Тизм* Comp*·*3 для проведения измерения компенсаторов. Компенсаторы измеряются только в том случае, если хотя бы на одном канале установлен тип датчика – термопара.

В.3.3. Конструктивно компенсатор 1 расположен рядом <sup>с</sup> контактами разъема ХР2, <sup>а</sup> компенсатор 2 – разъема ХР1. Однако распределение температур <sup>в</sup> корпусе EL-4019 зависит от его положения <sup>в</sup> пространстве <sup>и</sup> внешних факторов, что приводит <sup>к</sup> систематическим ошибкам компенсации. Эти ошибки можно устранить заданием смещения температуры компенсации (**TCompOffset [0]…[7]**) для каждого канала. Значение смещения подбирается экспериментально <sup>в</sup> условиях конкретного объекта.

В.3.4. В EL-4019 предусмотрена возможность градуировки измерительных диапазонов. Возможно также градуировка смещения <sup>и</sup> градуировка наклона характеристики.

Градуировка производится <sup>в</sup> следующей последовательности:

- подключить EL-4019 <sup>к</sup> ПК <sup>в</sup> соответствии <sup>с</sup> рисунком Г.1 приложения Г;
- − закоротить перемычкой градуируемые каналы;
- − запустить программу «EL-4000 Config»;
- − установить связь <sup>с</sup> EL-4019;
- − нажать кнопку «ClbOffset» (градуировка смещения), соответствующую выбранному номеру канала, предварительно установив номер канала – [0] <sup>и</sup> требуемое количество усреднений при градуировке;
- − в подавляющем большинстве случаев градуировка смещения не требуется <sup>и</sup> соответствующие градуировочные коэффициенты могут быть записаны нулевыми;

- − для проведения градуировки наклона необходимо подключить на выбранный канал тестовый сигнал <sup>в</sup> соответствии со значениями, указанными <sup>в</sup> таблице В.1 (Точка градуировки по диапазону);
- − номер диапазона следует выбирать <sup>в</sup> соответствии <sup>с</sup> типом датчика по таблице В.2 (столбец № диапазона);
- − для запуска градуировки наклона необходимо нажать кнопку «ClbSpan», соответствующую выбранному номеру канала, предварительно установив требуемое количество усреднений при градуировке;
- − градуировку для типов датчика по напряжению и для термопар достаточно произвести на одном из каналов;
- − градуировку токовых диапазонов необходимо производить индивидуально для каждого канала;
- − рекомендуемое количество усреднений: 8;
- − <sup>в</sup> большинстве случаев градуировка не требуется <sup>в</sup> течение межповерочного интервала, если EL-4019 работает на частоте АЦП, заданной по умолчанию FADC=0х000А;
- − но при переключении на другие частоты АЦП может потребоваться градуировка;
- − при необходимости можно восстановить заводские значения градуировочных коэффициентов <sup>с</sup> помощью кнопки «RESTORE Calib»;
- − градуировка на предприятии-изготовителе производится на частоте 16,7 Гц <sup>с</sup> подавлением 65 дБ помех на частоте 50 Гц <sup>и</sup> 60 Гц (**FADC**=0х000А); данная частота АЦП является рекомендуемой, <sup>т</sup>.к. подавляющее большинство промышленных помех присутствуют именно на частоте промышленных систем 50 Гц для Европы <sup>и</sup> 60 Гц для США;
- − для задания тестовых сигналов градуировки наклона следует использовать оборудование <sup>с</sup> классом точности как минимум <sup>в</sup> 3 раза лучше, чем градуируемый EL-4019.

В.3.5. Синхронное защелкивание состояния входов

Для одновременного записи измеренных значений большого числа входов нескольких EL-4019 используется следующий прием.

Необходимое количество входов проверяется нужным количеством EL-4019. В момент времени, <sup>в</sup> который нужно знать измеренные значения на всех входах всех EL-4019, подается команда синхронного защелкивания данных (команда представляет собой фиктивную запись любого числа по адресу 0х417 – регистр **LATCH**) <sup>с</sup> широковещательным адресом 0. По этой команде все EL-4019 одновременно запоминают измеренные значения <sup>в</sup> регистрах **LatchValue.** Адрес «0» является широковещательным. При обнаружении на линии RS 485 команды <sup>с</sup> адресом «0» все приборы выполняют принятую команду, но не передают ответ.

# В.3.6. Скорость опроса

Для оценки скорости опроса EL-4019 <sup>в</sup> таблице В.8 приведены значения времени:

- − чтения восьми регистров/чтения одного регистра/записи <sup>в</sup> один регистр.
- Необходимо иметь <sup>в</sup> виду следующее:
- − время опроса представляет собой интервал от момента посылки ПК первого байта команды до момента получения ПК последнего байта ответа EL-4019;
- − посылка команды изменения скорости обмена или бита паритета требует паузы не менее 40 мс перед посылкой следующей команды.

Таблица В.8 – Зависимость времени опроса от скорости обмена

|                         | Время опроса, мс |               |               |  |  |  |  |
|-------------------------|------------------|---------------|---------------|--|--|--|--|
| Скорость<br>обмена, бод | Чтение восьми    | Чтение одного | Запись в один |  |  |  |  |
|                         | регистров        | регистра      | регистр       |  |  |  |  |
| 1200                    | 280              | 270           | 180           |  |  |  |  |
| 2400                    | 145              | 90            | 95            |  |  |  |  |
| 4800                    | 75               | 50            | 50            |  |  |  |  |
| 9600                    | 40               | 25            | 25            |  |  |  |  |
| 19200                   | 25               | 15            | 15            |  |  |  |  |
| 38400                   | 15               | 10            | 10            |  |  |  |  |
| 57600                   | 10               | 10            | 10            |  |  |  |  |
| 115200                  | 10               | 10            |               |  |  |  |  |

После подачи команд «Reset» <sup>и</sup> «Default\_Set» требуется пауза 400 мс.

Чтобы понять окончила ли работу какая-либо функция (Default\_Set или ClbRComp или ClbSpan <sup>и</sup> <sup>т</sup>.д.) достаточно считать значение этой функции. Если возвращённое значение равно 0, это значит, что функция успешно закончила свою работу. Если не равно нулю или единице, функция закончила свою работу <sup>с</sup> ошибками. Если значение равно 1, то функция всё ещё активна.

### **Приложение Г Модуль аналогового ввода «ЭЛЕМЕР-EL-4019». Схема подключения при настройке**

![](_page_58_Figure_1.jpeg)

**Рисунок Г.1** 

**Продолжение приложения Г Модуль аналогового ввода «ЭЛЕМЕР-EL-4019». Схемы подключения внешних устройств**

![](_page_59_Figure_1.jpeg)

![](_page_59_Figure_2.jpeg)

![](_page_59_Figure_3.jpeg)

![](_page_59_Figure_4.jpeg)

60

### **Продолжение приложения Г Модуль аналогового ввода «ЭЛЕМЕР-EL-4019». Схема подключения <sup>к</sup> ПК**

![](_page_60_Figure_1.jpeg)

**Рисунок Г.3** 

# **Приложение Д Модуль аналогового ввода «ЭЛЕМЕР-EL-4019». Монтаж на DIN-рейку**

![](_page_61_Figure_1.jpeg)

![](_page_61_Figure_2.jpeg)

Обозначения <sup>к</sup> рисунку Д.1:

- 1 панель для крепления на DIN-рейку;
- 2 DIN-рейка;
- 3 нижний фиксатор панели;
- 4 невыпадающие винты.

**Продолжение приложения Д Модуль аналогового ввода «ЭЛЕМЕР-EL-4019». Крепление <sup>к</sup> панели**

![](_page_62_Picture_1.jpeg)

**Рисунок Д.2** 

Обозначения к рисунку Д.2

- 1 невыпадающие винты;
- 2 панель для крепления на DIN-рейку.

**Продолжение приложения Д Модуль аналогового ввода «ЭЛЕМЕР-EL-4019». Крепление «ЭЛЕМЕР-EL-4019»** 

![](_page_63_Figure_1.jpeg)

**Рисунок Д.3** 

Обозначения <sup>к</sup> рисунку Д.3:

1 – невыпадающие винты;

2 – панель для крепления на DIN-рейку;

3 – DIN-рейка.

64

# **Приложение Е Модуль аналогового ввода «ЭЛЕМЕР-EL-4019». Пример записи обозначения при заказе**

![](_page_64_Picture_221.jpeg)

- 1. Тип прибора
- 2. Класс точности (индекс заказа) (таблицы 2.1, 2.2)
- 3. Код климатического исполнения: С4, Т3 (<sup>в</sup> соответствии <sup>с</sup> <sup>п</sup>. 2.1.5)
- 4. Модуль измерения: стандартный (С) или расширенный (Р) <sup>в</sup> соответствии <sup>с</sup> таблицей 2.2

Базовое исполнение – стандартный

- 5. Программное обеспечение *(опция «ПО»)*
- 6. Обозначение технических условий

Пример заказа

$$
\frac{\text{«9.00013282997-09}}{1} - \frac{A}{2} - \frac{C4}{3} - \frac{P}{4} - \frac{\Pi Q}{5} - \frac{\Pi V 4217-090-13282997-09}{6}
$$